Автономная некоммерческая образовательная организация высшего образования «Сибирский институт бизнеса и информационных технологий»

УТВЕРЖНАЮ Ректор М.Г. Родионов Уавгуста 2022 г.  $\overline{\alpha}$ 

# **РАБОЧАЯ ПРОГРАММА ДИСЦИПЛИНЫ**

## **«Деловой иностранный язык (английский язык)»**

(протокол решения Ученого совета № 13 от 31.08.2022 г.)

Направление подготовки **38.04.04 Государственное и муниципальное управление**

Направленность **«Государственное и муниципальное управление»**

> Квалификация выпускника **«Магистр»**

Форма обучения (год набора) **заочная (2022, 2023, 2024) очно-заочная (2023, 2024)**

Рабочая программа дисциплины «Деловой иностранный язык (английский язык)».

**Автор(ы):** Доцент, к.филол.н.  $\sqrt{[\text{hoe} \theta]}$ . Просвирнина Л. Г.

**Рецензент(ы):** Буренкова C.В., зав. кафедрой «Иностранные языки» ФГБОУ ВО «Омский государственный технический университет», д.филол.наук, профессор.

Рабочая программа рассмотрена руководителем ОПОП:

Симонова Н.Ю.

Рабочая программа одобрена Ученым советом института (протокол № 13 от 31 августа 2022 г.)

(с изменениями и дополнениями от 30.08.2023 г., протокол УС № 12)

Нормативно-правовую базу разработки рабочей программы дисциплины составляют:

- Федеральный государственный образовательный стандарт высшего образования магистратура по направлению подготовки 38.04.04 Государственное и муниципальное управление (приказ Минобрнауки России от 13.08.2020 г. № 1000)

- Приказ Министерства науки и высшего образования Российской Федерации от 06 апреля 2021 г. № 245 «Об утверждении порядка организации и осуществления образовательной деятельности по образовательным программам высшего образования - программам бакалавриата, программам специалитета, программам магистратуры».

- Приказ Министерства образования и науки Российской Федерации от 12 сентября 2013 г. № 1061 «Об утверждении перечней специальностей и направлений подготовки высшего образования».

- Основная профессиональная образовательная программа высшего образования направления подготовки магистратуры 38.04.04 Государственное и муниципальное управление (направленность «Государственное и муниципальное управление»), утвержденная ректором 11.01.2021.

- Положение о комплектах оценочных материалов основной профессиональной образовательной программы высшего образования в АНОО ВО «Сибирский институт бизнеса и информационных технологий», утвержденное ректором 31.08.2020 г.

#### **1. ПЕРЕЧЕНЬ ПЛАНИРУЕМЫХ РЕЗУЛЬТАТОВ ОБУЧЕНИЯ ПО ДИСЦИПЛИНЕ, СООТНЕСЕННЫХ С ПЛАНИРУЕМЫМИ РЕЗУЛЬТАТАМИ ОСВОЕНИЯ ОПОП МАГИСТРАТУРЫ**

*Цель дисциплины «Деловой иностранный язык (английский язык)»* - формирование умения использовать язык для эффективного устного и письменного делового общения и совершенствовании лингвистической и коммуникативной компетенции средствами английского языка в устной и письменной формах для решения задач профессиональной деятельности.

#### *Задачи дисциплины:*

- формирование коммуникативной языковой компетенции, включающей лингвистический, социолингвистический и прагматический компоненты и обеспечивающей осуществление оптимальной профессиональной коммуникации на иностранном языке:

– совершенствование навыков изучающего чтения специальной литературы и развитие навыков поискового чтения;

– совершенствование навыков речевого общения с целью использования их в профессиональных дискуссиях, конференциях, переговорах, интервью и других видах речевой деятельности;

– развитие основных умений и навыков письменного перевода научного текста по специальности;

– развитие навыков делового письма и ведения переписки в сфере профессиональной коммуникации;

– совершенствование навыков создания вторичного научного текста (реферата, аннотации, тезисов) на основе анализа первичного текста

Дисциплина *«Деловой иностранный язык (английский язык)»* участвует в реализации следующих направлений воспитательной работы: предпринимательское (бизнес-ориентирующее) воспитание, научно-образовательное воспитание.

В результате освоения ОПОП магистратуры обучающийся должен овладеть следующими результатами обучения по дисциплине:

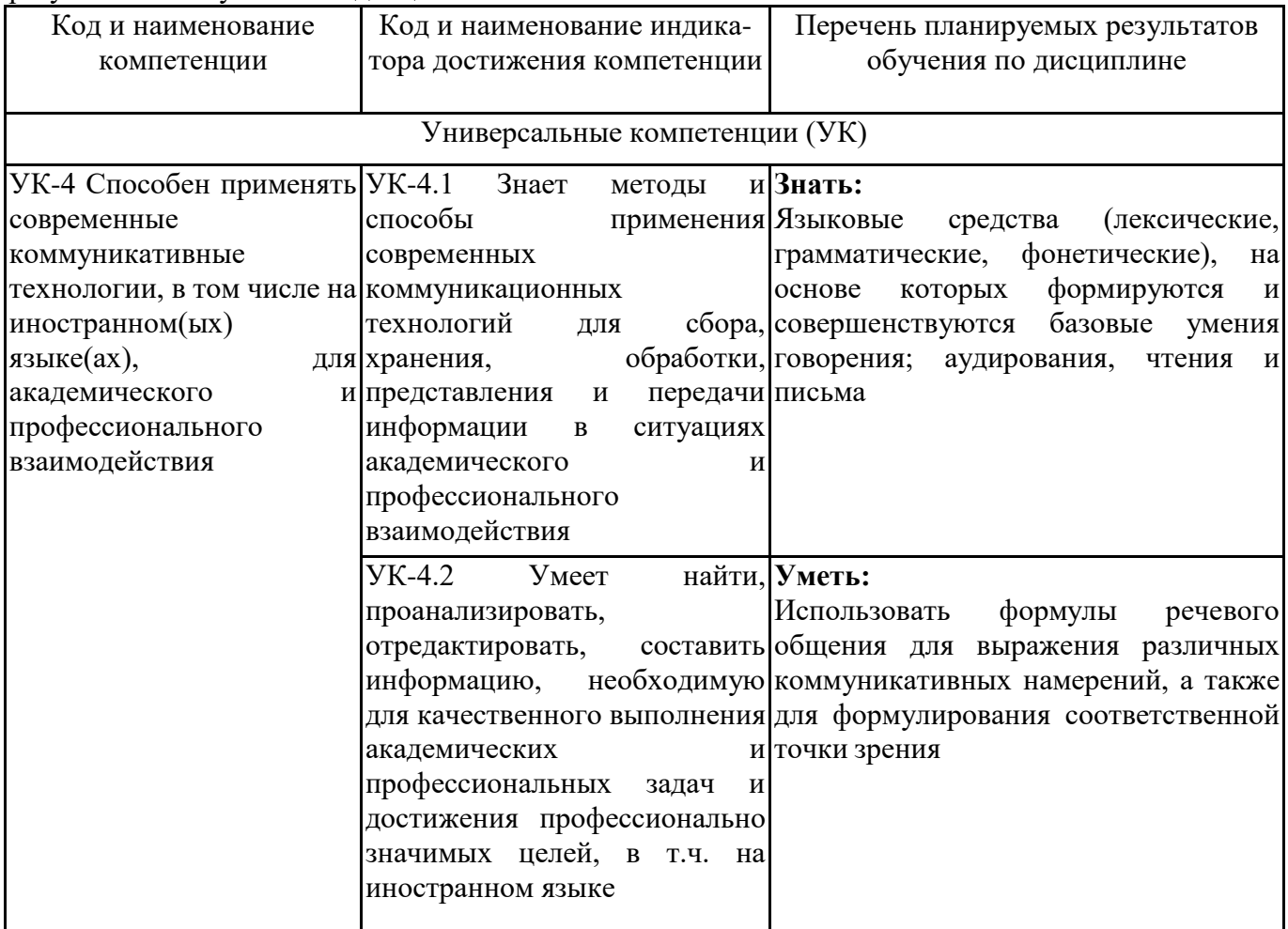

### **2. МЕСТО ДИСЦИПЛИНЫ В СТРУКТУРЕ ОПОП МАГИСТРАТУРЫ**

*Дисциплина «Деловой иностранный язык (английский язык)» входит в обязательную часть учебного плана блока «Дисциплины, модули» основной профессиональной образовательной программы (Б1.О.01).*

*Данная дисциплина предусмотрена учебным планом в 1 семестре(ах).*

При изучении данного курса студенты опираются на знания и умения, полученные в результате освоения следующих дисциплин:

"Межкультурные бизнес-коммуникации"

"Учебно-воспитательный семинар"

Знания и умения, полученные в результате изучения данной дисциплины, используются в последующем для изучения:

"Информационно-коммуникационные технологии государственного и муниципального управления"

"Подготовка к процедуре защиты и защита выпускной квалификационной работы"

### **3. ОБЪЕМ ДИСЦИПЛИНЫ В ЗАЧЕТНЫХ ЕДИНИЦАХ С УКАЗАНИЕМ КОЛИЧЕСТВА АКАДЕМИЧЕСКИХ ЧАСОВ, ВЫДЕЛЕННЫХ НА КОНТАКТНУЮ РАБОТУ ОБУЧАЮЩИХСЯ С ПРЕПОДАВАТЕЛЕМ (ПО ВИДАМ ЗАНЯТИЙ) И НА САМОСТОЯТЕЛЬНУЮ РАБОТУ ОБУЧАЮЩИХСЯ**

Общая трудоемкость (объем) дисциплины составляет 3 з.е., 108 ч.

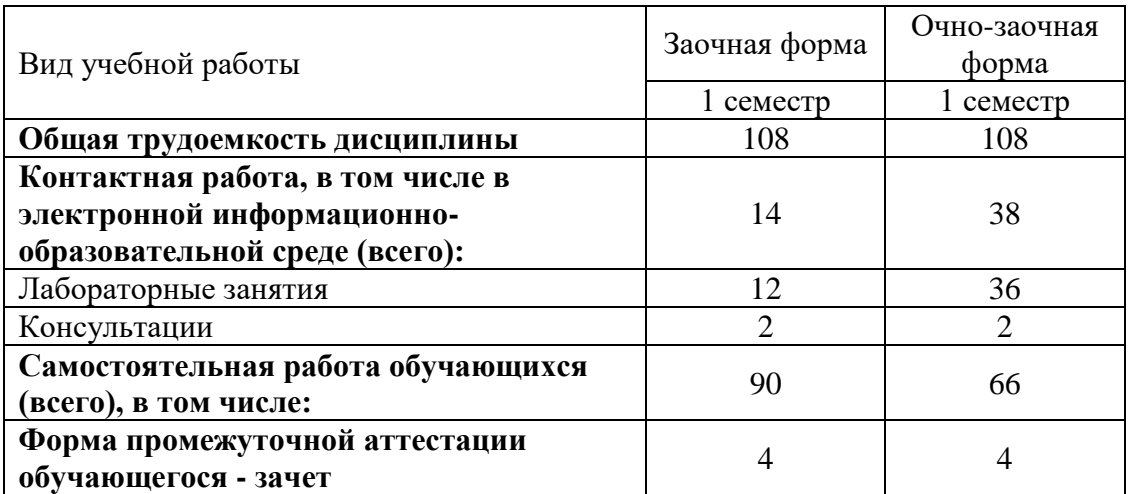

### **4. СОДЕРЖАНИЕ ДИСЦИПЛИНЫ, СТРУКТУРИРОВАННОЕ ПО ТЕМАМ (РАЗДЕЛАМ) С УКАЗАНИЕМ ОТВЕДЕННОГО НА НИХ КОЛИЧЕСТВА АКАДЕМИЧЕСКИХ ЧАСОВ И ВИДОВ УЧЕБНЫХ ЗАНЯТИЙ**

**4.1. Разделы дисциплины (модуля) и трудоемкость по видам учебных занятий (в часах)**

1 семестр, заочная форма обучеия

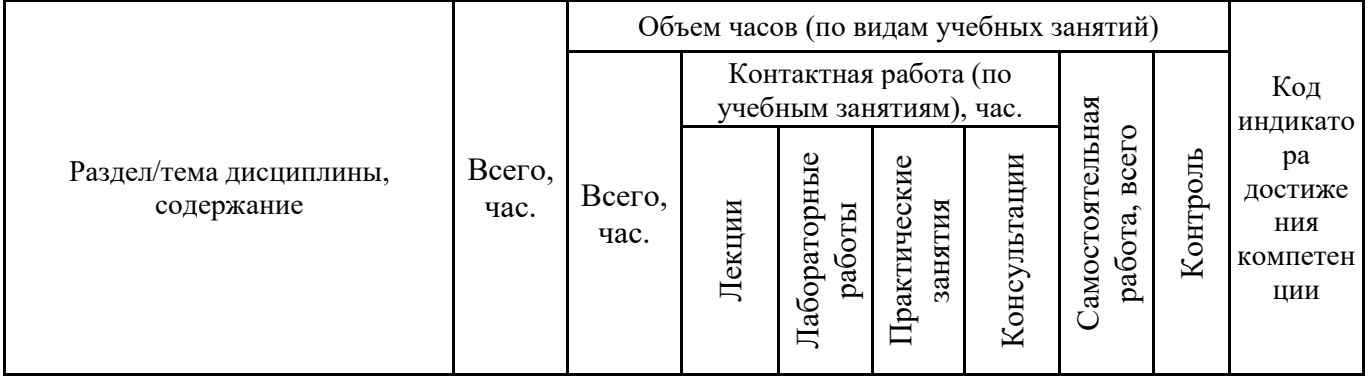

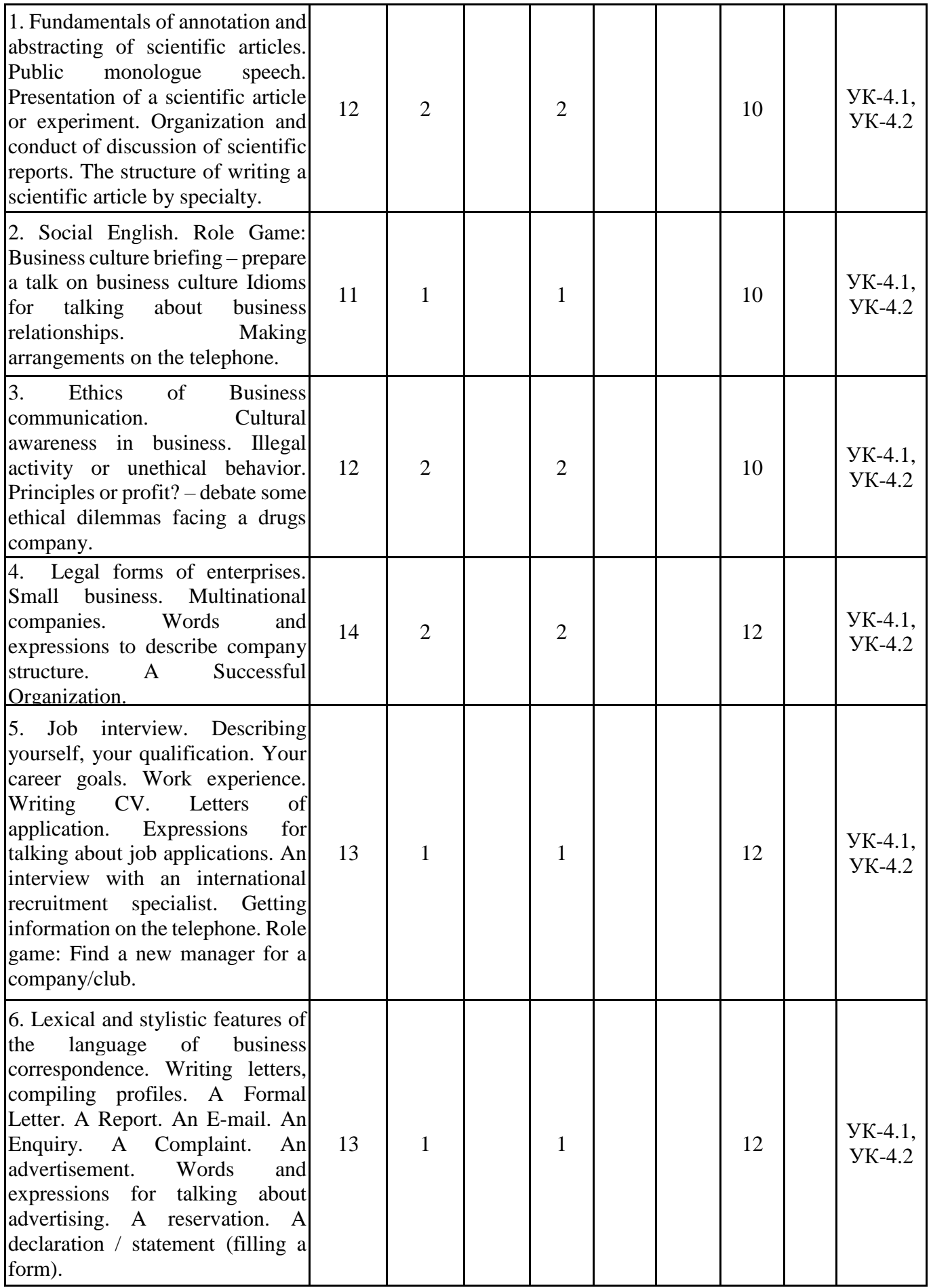

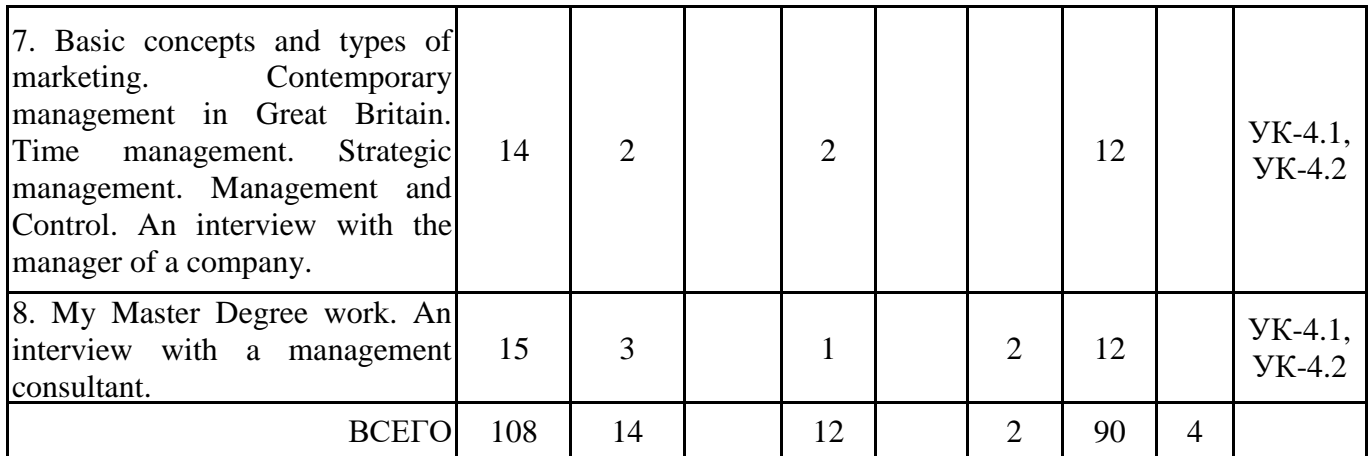

Формы текущего контроля – Посещение занятий, Консультация, Зачет. Форма промежуточной аттестации – зачёт.

1 семестр, очно-заочная форма обучения

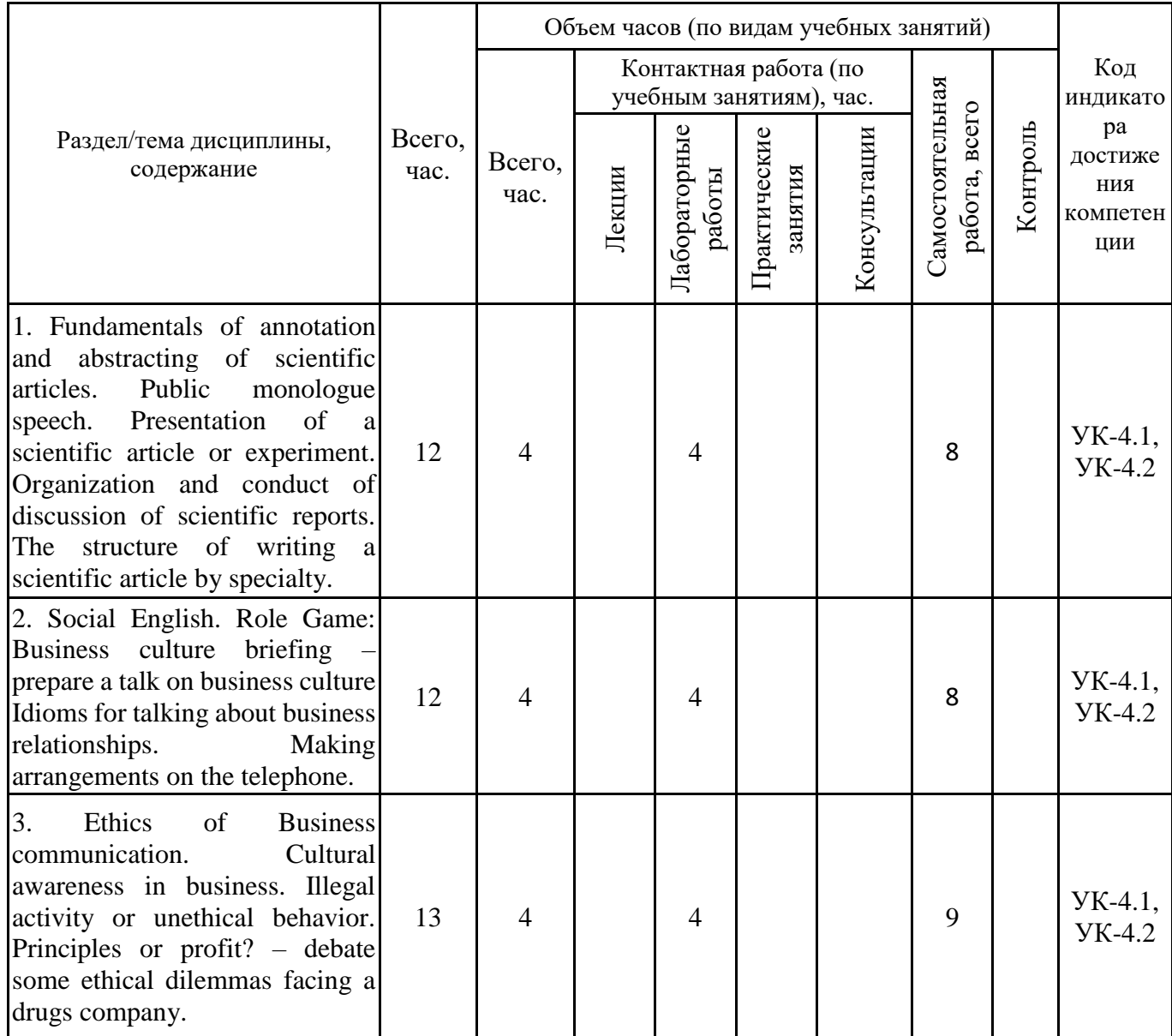

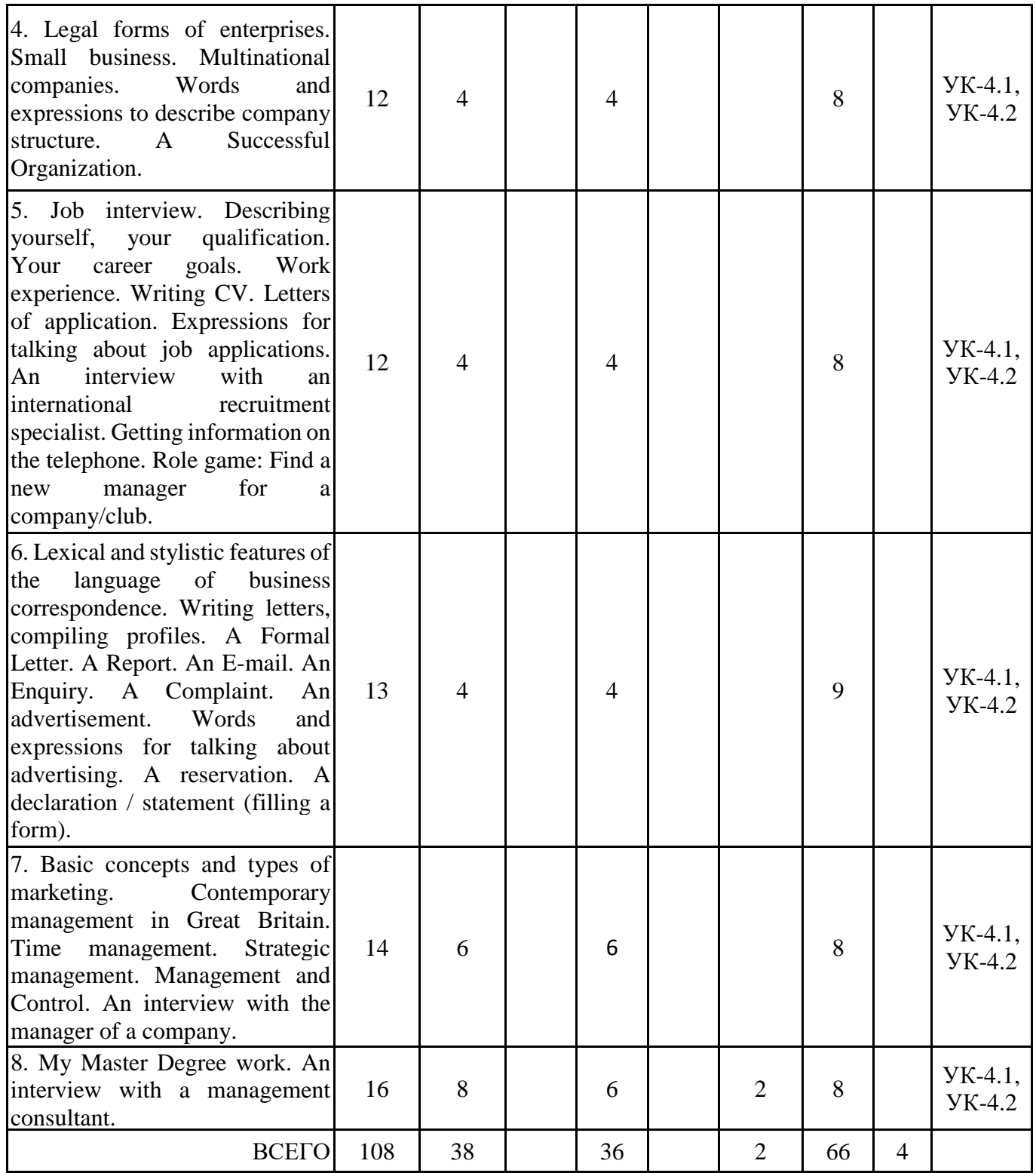

Формы текущего контроля – Посещение занятий, Консультация, Зачет Форма промежуточной аттестации – зачёт.

**4.2. Содержание дисциплины, структурированное по разделам (темам)**

**Тема 1. Fundamentals of annotation and abstracting of scientific articles. Public monologue speech. Presentation of a scientific article or experiment. Organization and conduct of discussion of scientific reports. The structure of writing a scientific article by specialty.**

### **Лабораторные занятия 1.**

Выполнение практических заданий и упражнений на закрепление знаний лексического и грамматического материала и отработку навыков применения этих знаний на практике. Выполнение заданий в СДО MOODLE.

#### **Тема 2. Social English. Role Game: Business culture briefing – prepare a talk on business culture Idioms for talking about business relationships. Making arrangements on the telephone.**

#### **Лабораторные занятия 1.**

Выполнение практических заданий и упражнений на закрепление знаний лексического и грамматического материала и отработку навыков применения этих знаний на практике. Выполнение заданий в СДО MOODLE.

### **Тема 3. Ethics of Business communication. Cultural awareness in business. Illegal activity or unethical behavior. Principles or profit? – debate some ethical dilemmas facing a drugs company.**

#### **Лабораторные занятия 1.**

Выполнение практических заданий и упражнений на закрепление знаний лексического и грамматического материала и отработку навыков применения этих знаний на практике. Выполнение заданий в СДО MOODLE.

### **Тема 4. Legal forms of enterprises. Small business. Multinational companies. Words and expressions to describe company structure. A Successful Organization.**

#### **Лабораторные занятия 1.**

Выполнение практических заданий и упражнений на закрепление знаний лексического и грамматического материала и отработку навыков применения этих знаний на практике.

Выполнение заданий в СДО MOODLE.

**Тема 5. Job interview. Describing yourself, your qualification. Your career goals. Work experience. Writing CV. Letters of application. Expressions for talking about job applications. An interview with an international recruitment specialist. Getting information on the telephone. Role game: Find a new manager for a company/club.**

### **Лабораторные занятия 1.**

Выполнение практических заданий и упражнений на закрепление знаний лексического и грамматического материала и отработку навыков применения этих знаний на практике. Выполнение заданий в СДО MOODLE.

### **Тема 6. Lexical and stylistic features of the language of business correspondence. Writing letters, compiling profiles. A Formal Letter. A Report. An E-mail. An Enquiry. A Complaint. An advertisement. Words and expressions for talking about advertising. A reservation. A declaration / statement (filling a form).**

### **Лабораторные занятия 1.**

Выполнение практических заданий и упражнений на закрепление знаний лексического и грамматического материала и отработку навыков применения этих знаний на практике. Выполнение заданий в СДО MOODLE.

### **Тема 7. Basic concepts and types of marketing. Contemporary management in Great Britain. Time management. Strategic management. Management and Control. An interview with the manager of a company.**

### **Лабораторные занятия 1.**

Выполнение практических заданий и упражнений на закрепление знаний лексического и грамматического материала и отработку навыков применения этих знаний на практике. Выполнение заданий в СДО MOODLE.

**Тема 8. My Master Degree work. An interview with a management consultant. Лабораторные занятия 1.**

Выполнение практических заданий и упражнений на закрепление знаний лексического и грамматического материала и отработку навыков применения этих знаний на практике. Выполнение заданий в СДО MOODLE.

## **5. ПЕРЕЧЕНЬ УЧЕБНО-МЕТОДИЧЕСКОГО ОБЕСПЕЧЕНИЯ ДЛЯ САМОСТОЯТЕЛЬНОЙ РАБОТЫ ОБУЧАЮЩИХСЯ ПО ДИСЦИПЛИНЕ**

### **5.1. Виды и организация самостоятельной работы обучающихся**

В процессе изучения учебной дисциплины «Деловой иностранный язык (английский язык)». следует:

1. Ознакомиться с рабочей программой дисциплины. Рабочая программа содержит перечень разделов и тем, которые необходимо изучить, планы лекционных и семинарских занятий, вопросы к текущей и промежуточной аттестации, перечень основной, дополнительной литературы и ресурсов информационно-коммуникационной сети «Интернет» и т.д.

2. Ознакомиться с календарно-тематическим планом самостоятельной работы обучающихся.

3. Посещать теоретические (лекционные) и практические (семинарские) занятия, лабораторные работы.

4. При подготовке к практическим (семинарским) занятиям, а также при выполнении самостоятельной работы следует использовать методические указания для обучающихся.

Учебный план курса «Деловой иностранный язык (английский язык)». предполагает в основе изучения дисциплины использовать лекционный материал и основные источники литературы, а в дополнение – практические занятия.

Кроме традиционных лекций и практических занятий (перечень и объем которых указаны) целесообразно в процессе обучения использовать и активные формы обучения.

Примерный перечень активных форм обучения:

1) беседы и дискуссии;

2) кейсы и практические ситуации;

3) индивидуальные творческие задания;

4) творческие задания в группах;

5) практические работы.

На лекциях студенты должны получить систематизированный материал по теме занятия: основные понятия и положения, классификации изучаемых явлений и процессов, алгоритмы и методики организации дисциплины и т.д.

Практические занятия предполагают более детальную проработку темы по каждой изучаемой проблеме, анализ теоретических и практических аспектов дисциплины. Для этого разработаны подробные вопросы, обсуждаемые на семинарских занятиях, практические задания, темы рефератов и тесты. При подготовке к семинарским занятиям следует акцентировать внимание на значительную часть самостоятельной практической работы студентов.

Для более успешного изучения курса преподавателю следует постоянно отсылать студентов к учебникам, периодической печати. Освоение всех разделов курса предполагает приобретение студентами навыков самостоятельного анализа инструментов и механизмов дисциплины, умение работать с научной литературой.

Основная учебная литература, представленная учебниками и учебными пособиями, охватывает все разделы программы по дисциплине «Деловой иностранный язык (английский язык)»..

Она изучается студентами в процессе подготовки к практическим занятиям и зачету. Дополнительная учебная литература рекомендуется для самостоятельной работы по подготовке к семинарским и практическим занятиям, при написании рефератов.

При изучении курса наряду с овладением студентами теоретическими положениями курса уделяется внимание приобретению практических навыков с тем, чтобы они смогли успешно применять их в своей профессиональной деятельности.

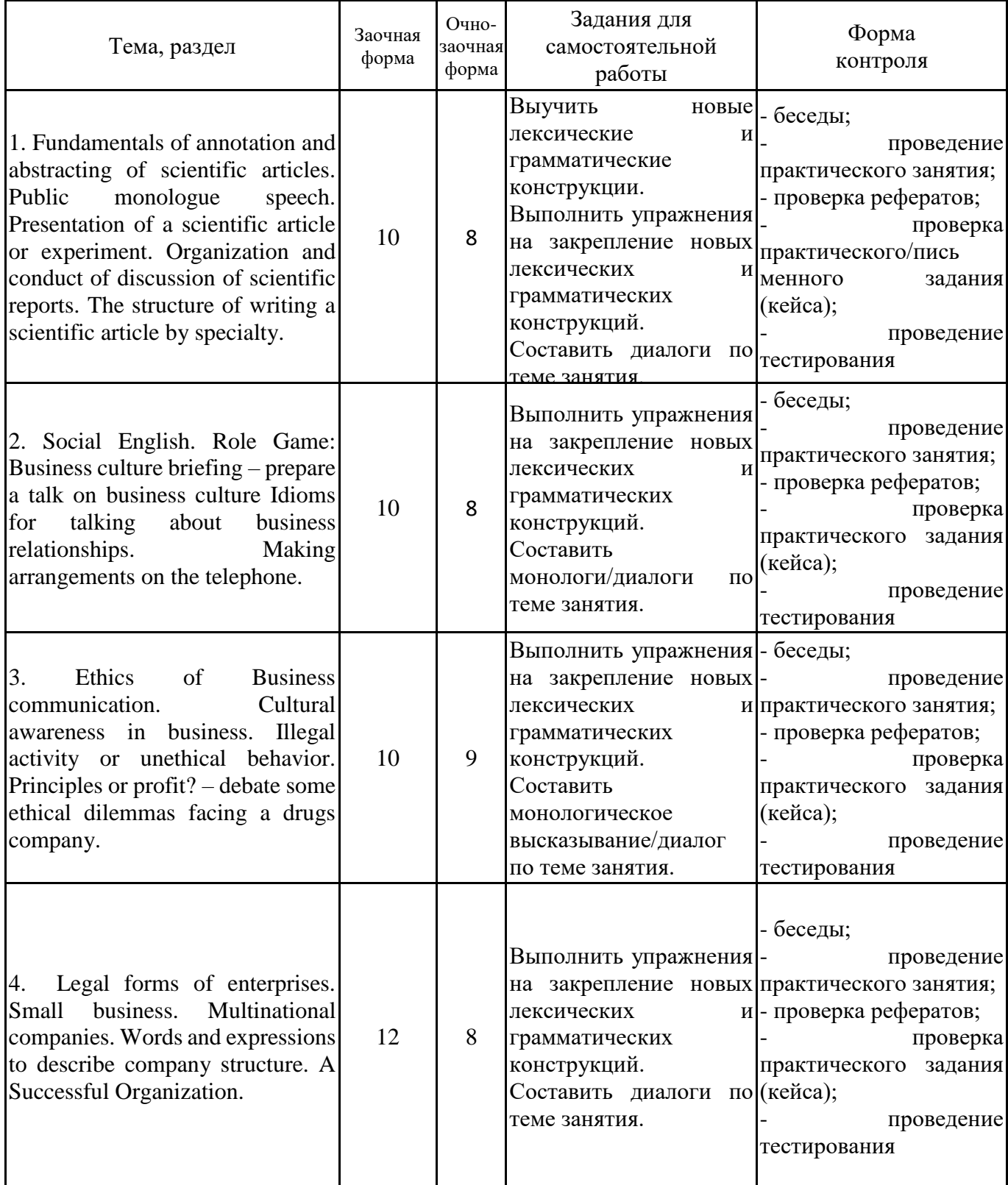

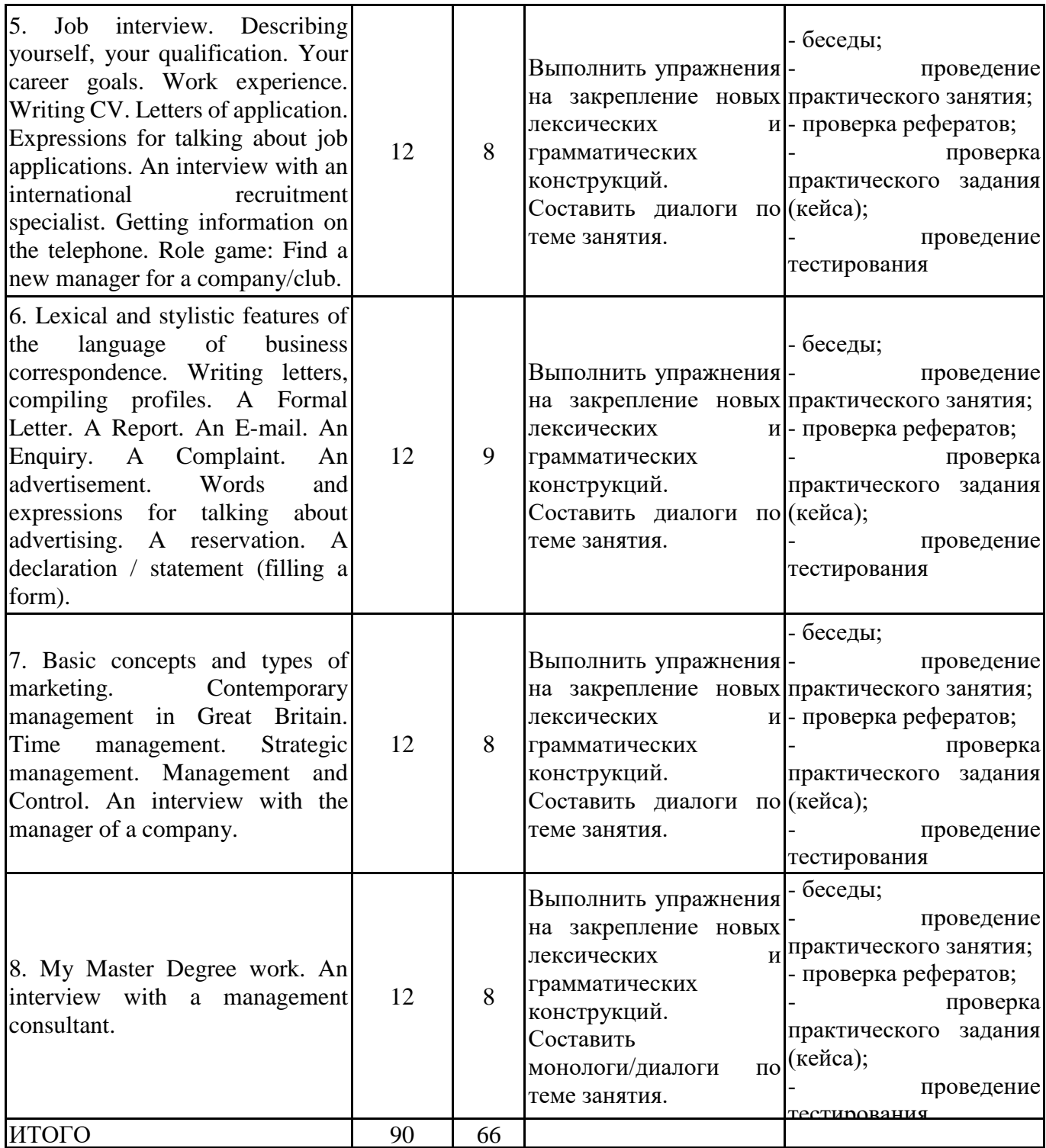

### **5.2. Учебно-методическое обеспечение самостоятельной работы обучающихся**

Учебно-методическое обеспечение самостоятельной работы обучающихся отражено в п.7 рабочей программы дисциплины «Деловой иностранный язык (английский язык)».

### **6. КОМПЛЕКТЫ ОЦЕНОЧНЫХ МАТЕРИАЛОВ ДЛЯ ПРОВЕДЕНИЯ ПРОМЕЖУТОЧНОЙ АТТЕСТАЦИИ ОБУЧАЮЩИХСЯ ПО ДИСЦИПЛИНЕ**

### **6.1. Перечень компетенций с указанием этапов их формирования в процессе освоения образовательной программы**

Освоение дисциплины направлено на формирование: *универсальных компетенций*

УК-4 Способен применять современные коммуникативные технологии, в том числе на иностранном(ых) языке(ах), для академического и профессионального взаимодействия

Данные компетенции формируются в процессе изучения дисциплины на двух этапах:

этап 1 – текущий контроль;

этап 2 – промежуточная аттестация.

#### **6.2. Описание показателей и критериев оценивания компетенций на различных этапах их формирования, описание шкал оценивания**

Оценка компетенций на различных этапах их формирования осуществляется в соответствии с Положением о текущем контроле и промежуточной аттестации, Положением о балльной и рейтинговой системах оценивания и технологической картой дисциплины (Приложение 1), принятыми в Институте.

|                | № п/п Показатели оценивания                             | Критерии оценивания                                                                                                    | Шкала      |
|----------------|---------------------------------------------------------|----------------------------------------------------------------------------------------------------|------------|
|                |                                                         |                                                                                                    | оценивания |
| $\mathbf{1}$   | Посещение и работа на 1. Посещение занятий:<br>занятиях | a)<br>посещение<br>лекционных и практических лекционных и практических занятий, б)<br>(собеседование, соблюдение дисциплины. | $0 - 35$   |
|                | контрольная                                             | работа, 2. Работа на лекционных занятиях:<br>a)                                                                              |            |
|                | круглый стол и дискуссия)                               | ведение конспекта лекций, б)<br>уровень                                                                                      |            |
|                |                                                         | освоения теоретического материала, в)                                                                                        |            |
|                |                                                         | лекции,<br>активность<br>на<br>умение                                                                                        |            |
|                |                                                         | формулировать вопросы лектору.                                                                                               |            |
|                |                                                         | 3. Работа на практических занятиях: а)                                                                                       |            |
|                |                                                         | знания учебно-программного<br>уровень                                                                                        |            |
|                |                                                         | материала, б) умение выполнять задания,                                                                                      |            |
|                |                                                         | предусмотренные программой курса, в)                                                                                         |            |
|                |                                                         | практические навыки работы с освоенным                                                                                       |            |
|                |                                                         | материалом.                                                                                                    |            |
| $\overline{2}$ | Письменное задание                                      | 1. Новизна текста:<br>а) актуальность темы                                                                                   | $0 - 25$   |
|                |                                                         | $\sigma$<br>исследования;<br>новизна<br>И                                                                                    |            |
|                |                                                         | самостоятельность в постановке проблемы,                                                                                     |            |
|                |                                                         | формулирование нового аспекта известной                                                                                      |            |
|                |                                                         | проблемы в установлении новых связей                                                                                         |            |
|                |                                                         | (межпредметных,<br>внутрипредметных,                                                                                         |            |
|                |                                                         | интеграционных); в) умение работать с                                                                                        |            |
|                |                                                         | исследованиями, критической литературой,                                                                                     |            |
|                |                                                         | систематизировать<br>$\mathbf H$<br>структурировать                                                                          |            |
|                |                                                         | материал; г) явленность авторской позиции,                                                                                   |            |
|                |                                                         | самостоятельность оценок и суждений; д)                                                                                      |            |
|                |                                                         | текста,<br>стилевое<br>единство<br>единство                                                                                  |            |
|                |                                                         | жанровых черт.                                                                                                    |            |
|                |                                                         |                                                                                                    |            |

*6.2.1. Показатели и критерии оценивания компетенций на этапе текущего контроля*

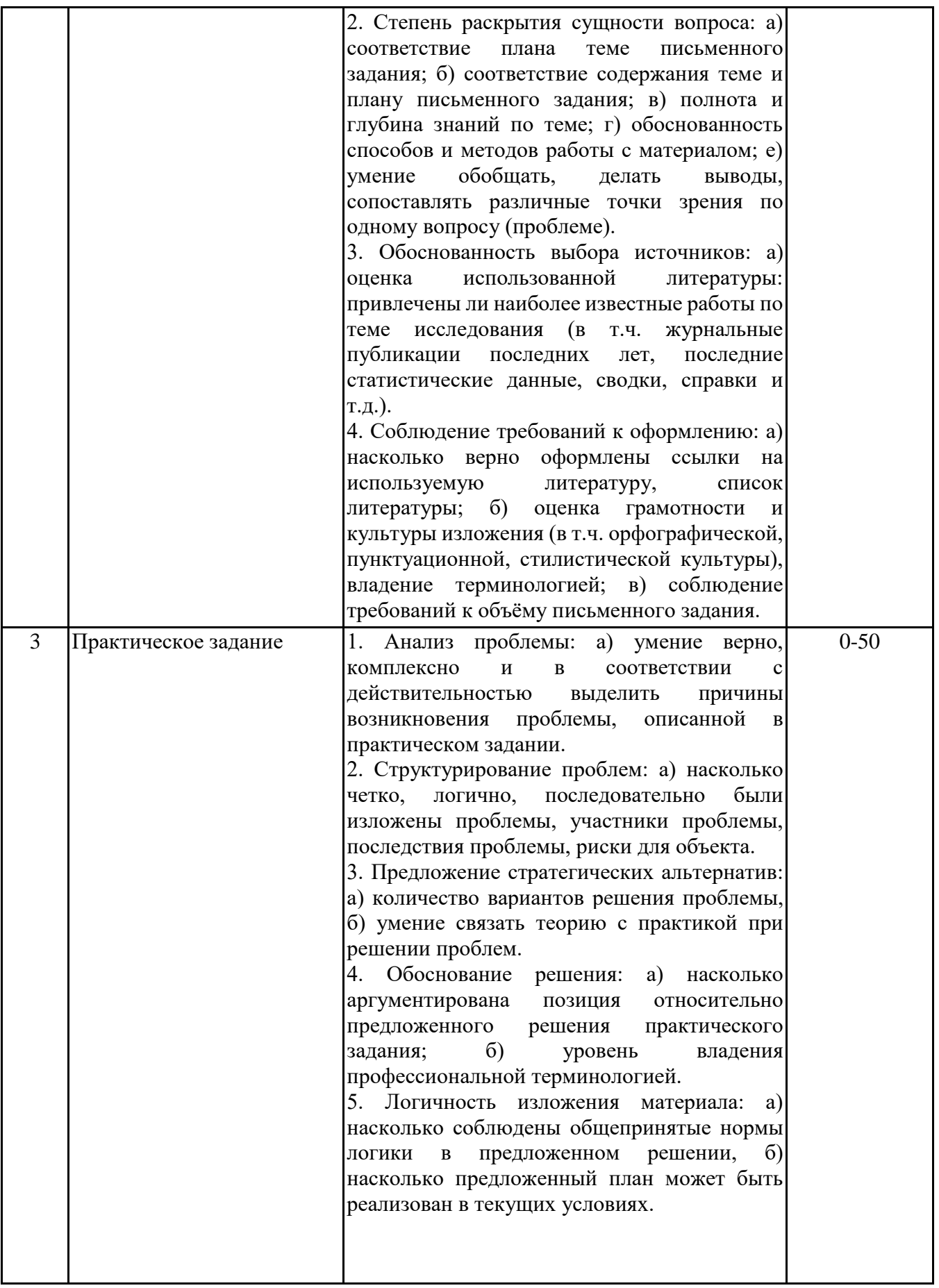

*6.2.2. Показатели и критерии оценивания компетенций на этапе промежуточной аттестации* Промежуточная аттестация по дисциплине проводится в форме зачёта в виде выполнения тестирования и/или итоговой работы.

Итоговые задания разрабатываются по основным вопросам теоретического материала и позволяют осуществлять промежуточный контроль знаний и степени усвоения материала.

При проведении промежуточной аттестации студентов по дисциплине «Деловой иностранный язык (английский язык)» могут формироваться варианты тестов, относящихся ко всем темам дисциплины.

Оценка знаний студентов осуществляется в соответствии с Положением о балльной и рейтинговой системах оценивания, принятой в Институте, и технологической картой дисциплины

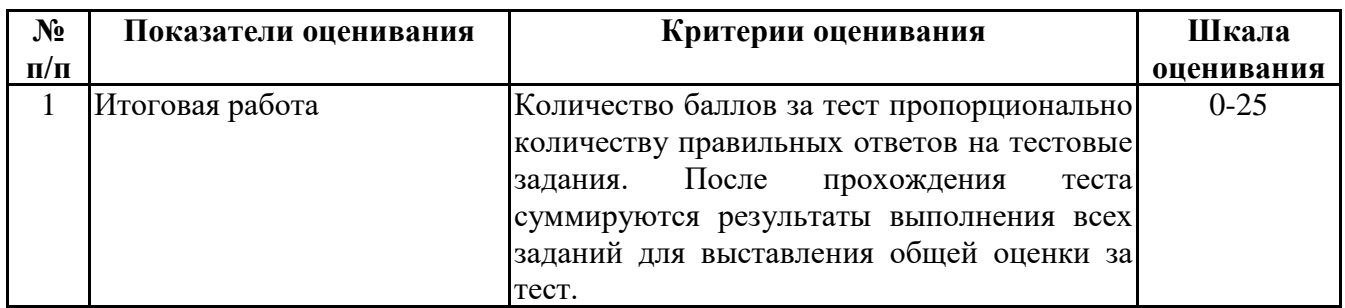

**6.3. Типовые контрольные задания или иные материалы, необходимые для оценки знаний, умений, навыков и (или) опыта деятельности, характеризующих этапы формирования компетенций в процессе освоения образовательной программы**

*6.3.1. Типовые контрольные задания или иные материалы на этапе текущего контроля*

#### **Посещение и работа на лекционных и практических занятиях (собеседование, контрольная работа, круглый стол и дискуссия)**

(Формируемые компетенции: УК-4)

1. Посещение занятий:

а) посещение лекционных и практических занятий,

б) соблюдение дисциплины.

2. Работа на лекционных занятиях:

а) ведение конспекта лекций,

б) уровень освоения теоретического материала,

в) активность на лекции, умение формулировать вопросы лектору.

3. Работа на практических занятиях:

а) уровень знания учебно-программного материала,

б) умение выполнять задания, предусмотренные программой курса,

в) практические навыки работы с освоенным материалом.

#### **Письменное задание**

(Формируемые компетенции: УК-4) Смотреть приложение: Приложение 2

### **Практическое задание**

(Формируемые компетенции: УК-4) Смотреть приложение: Приложение 3

> *6.3.2. Типовые контрольные задания или иные материалы на этапе промежуточной аттестации*

(Формируемые компетенции: УК-4)

Смотреть приложение: Приложение 4

Практико-ориентированное задание: Приложение 5.

### **6.4. Методические материалы, определяющие процедуры оценивания знаний, умений, навыков и (или) опыта деятельности, характеризующие этапы формирования компетенций**

Процедура оценивания знаний, умений, навыков и (или) опыта деятельности обучающихся по дисциплине «Деловой иностранный язык (английский язык)» основана на использовании Положения о балльной и рейтинговой системах оценивания, принятой в институте, и технологической карты дисциплины.

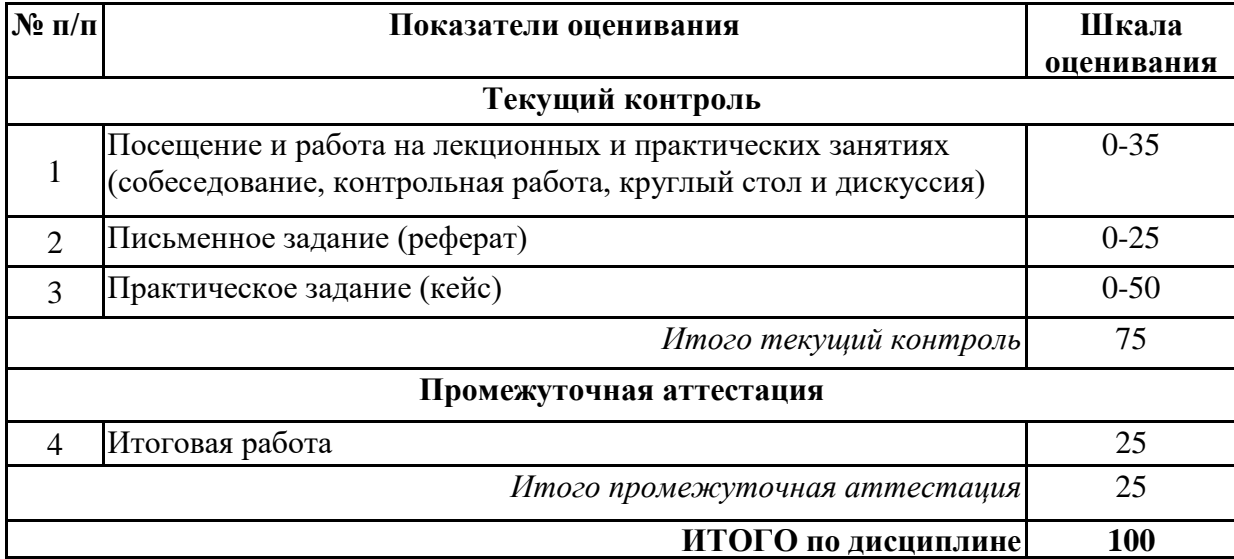

Максимальное количество баллов по дисциплине – 100.

Максимальное количество баллов по результатам текущего контроля – 75.

Максимальное количество баллов на экзамене – 25.

Уровень подготовленности обучающегося соответствует трехуровневой оценке компетенций в зависимости от набранного количества баллов по дисциплине.

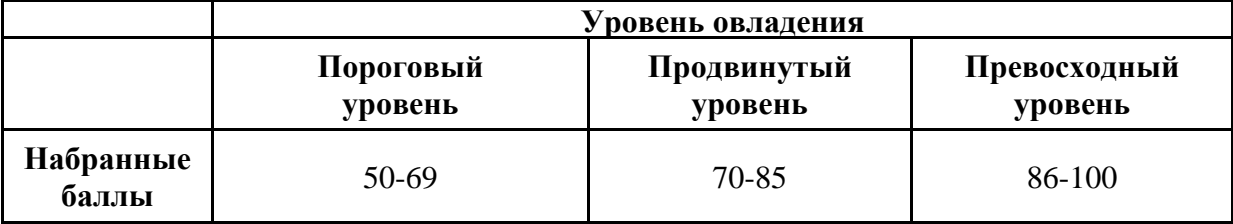

Шкала итоговых оценок успеваемости по дисциплине «Деловой иностранный язык (английский язык)» соответствует Положению о балльной и рейтинговой системах оценивания и отражена в технологической карте дисциплины.

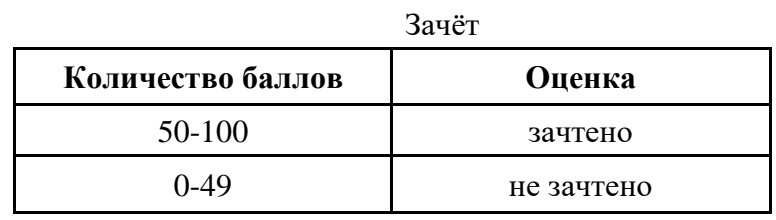

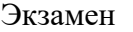

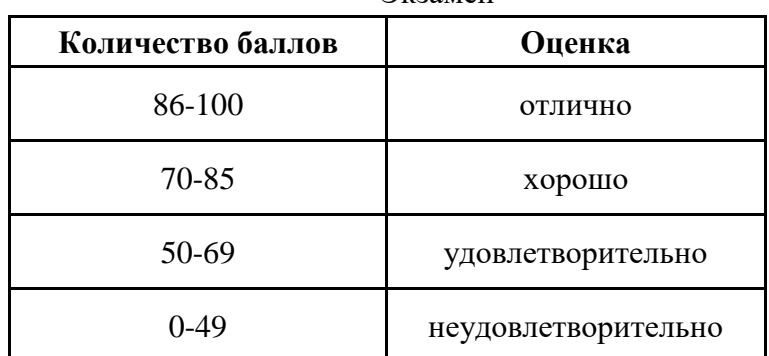

### **7. ПЕРЕЧЕНЬ ОСНОВНОЙ И ДОПОЛНИТЕЛЬНОЙ УЧЕБНОЙ ЛИТЕРАТУРЫ, НЕОБХОДИМОЙ ДЛЯ ОСВОЕНИЯ ДИСЦИПЛИНЫ**

#### *Основная литература:*

1. Щербакова И. В. Лексические и грамматические единицы в профессиональной деятельности (английский язык) [Электронный ресурс]:учебное пособие. - Москва, Берлин: Директ-Медиа, 2020. - 192 с. – Режим доступа: https://biblioclub.ru/index.php? page=book&id=598685

2. Вдовичев А. В., Ковальчук С. И. Английский язык: чтение, перевод, реферирование и аннотирование специальных текстов [Электронный ресурс]:учебное пособие. - Москва: ФЛИНТА, 2020. - 294 с. – Режим доступа: https://biblioclub.ru/index.php?page=book&id=611213

#### *Дополнительная литература:*

1. Щербакова И. В. Реализация лексических и грамматических единиц в профессиональноориентированных текстах (английский язык) [Электронный ресурс]:учебное пособие. - Москва, Берлин: Директ-Медиа, 2020. - 192 с. – Режим доступа: https://biblioclub.ru/index.php?page=book&id=598686

2. Минина О. Г. Базовый профессиональный английский язык [Электронный ресурс]:учебное пособие. - Москва, Берлин: Директ-Медиа, 2020. - 160 с. – Режим доступа: https://biblioclub.ru/index.php?page=book&id=595465

### **8. ПЕРЕЧЕНЬ РЕСУРСОВ ИНФОРМАЦИОННО- ТЕЛЕКОММУНИКАЦИОННОЙ СЕТИ "ИНТЕРНЕТ", НЕОБХОДИМЫХ ДЛЯ ОСВОЕНИЯ ДИСЦИПЛИНЫ**

*Информационные ресурсы образовательной организации:*

1. http://www.sibit.sano.ru/ - официальный сайт образовательной организации.

2. http://do.sano.ru - система дистанционного обучения Moodle (СДО Moodle).

3. http://www.gov/ru - Федеральные органы власти.

4. http://www.ksrf.ru - Сайт Конституционного Суда Российской Федерации.

5. http://www.supcourt.ru - Сайт Верховного Суда РФ.

6. http://президент.рф - Сайт Президента Российской Федерации.

7. http://www.duma.gov.ru - Сайт Государственной Думы Федерального Собрания РФ.

### **9. МЕТОДИЧЕСКИЕ УКАЗАНИЯ ДЛЯ ОБУЧАЮЩИХСЯ ПО ОСВОЕНИЮ ДИСЦИПЛИНЫ**

Учебный план курса «Деловой иностранный язык (английский язык)» предполагает в основе изучения предмета использовать основные источники литературы, а в дополнение семинарские занятия (лабораторные работы).

Кроме традиционных семинарских занятий (перечень и объем которых указаны) целесообразно в процессе обучения использовать и активные формы обучения.

Примерный перечень активных форм обучения:

1) беседы и дискуссии;

2) кейсы и практические ситуации;

3) индивидуальные творческие задания;

4) творческие задания в группах;

5) практические работы.

Семинарские занятия предполагают более детальную проработку темы по каждой изучаемой проблеме, анализ теоретических и практических аспектов дисциплины «Деловой иностранный язык (английский язык)». Для этого разработаны подробные вопросы, обсуждаемые на семинарских занятиях, письменные и практические задания и тесты. При подготовке к семинарским занятиям следует акцентировать внимание на значительную часть самостоятельной практической работы студентов.

Для более успешного изучения курса преподавателю следует постоянно отсылать студентов к учебникам, периодической печати. Освоение всех разделов курса предполагает приобретение студентами навыков самостоятельного анализа инструментов и механизмов дисциплины «Деловой иностранный язык (английский язык)», умение работать с научной литературой.

При изучении курса наряду с овладением студентами теоретическими положениями курса уделяется внимание приобретению практических навыков с тем, чтобы они смогли успешно применять их в своей профессиональной деятельности.

Большое значение при проверке знаний и умений придается подготовке самостоятельной подготовке презентаций, сообщений и проектов по темам курса.

Активные формы семинаров открывают большие возможности для проверки усвоения теоретического и практического материала.

Основная учебная литература, представленная учебниками и учебными пособиями, охватывает все разделы программы по дисциплине «Деловой иностранный язык (английский язык)». Она изучается студентами в процессе подготовки к семинарским и практическим занятиям, экзамену. Дополнительная учебная литература рекомендуется для самостоятельной работы по подготовке к семинарским и практическим занятиям.

### **10. СОВРЕМЕННЫЕ ПРОФЕССИОНАЛЬНЫЕ БАЗЫ ДАННЫХ И ИНФОРМАЦИОННЫЕ СПРАВОЧНЫЕ СИСТЕМЫ**

При подготовке и проведении учебных занятий по дисциплине студентами и преподавателями используются следующие современные профессиональные базы данных и информационно-справочные системы:

1. Электронная библиотечная система «Университетская библиотека онлайн» (договор № 109-08/2021 на оказание услуг по предоставлению доступа к электронным изданиям базовой коллекции ЭБС «Университетская библиотека онлайн» от 01 сентября 2021 г. (http://www.biblioclub.ru).

2. Интегрированная библиотечно-информационная система ИРБИС64 (договор № С 2-08 - 20 о поставке научно-технической продукции – Системы Автоматизации Библиотек ИРБИС64 – от 19 августа 2020 г., в состав которой входит База данных электронного каталога библиотеки СИБИТ Web-ИРБИС 64 (http://lib.sano.ru).

3. Справочно-правовая система КонсультантПлюс (дополнительное соглашение №1 к договору № 11/01-09 от 01.09.2009).

4. Электронная справочная система ГИС Омск.

### **11. МАТЕРИАЛЬНО-ТЕХНИЧЕСКОЕ И ПРОГРАММНОЕ ОБЕСПЕЧЕНИЕ, НЕОБХОДИМОЕ ДЛЯ ОСУЩЕСТВЛЕНИЯ ОБРАЗОВАТЕЛЬНОГО ПРОЦЕССА ПО ДИСЦИПЛИНЕ**

Для проведения учебных занятий по дисциплине используются следующие помещения, оснащенные оборудованием и техническими средствами обучения:

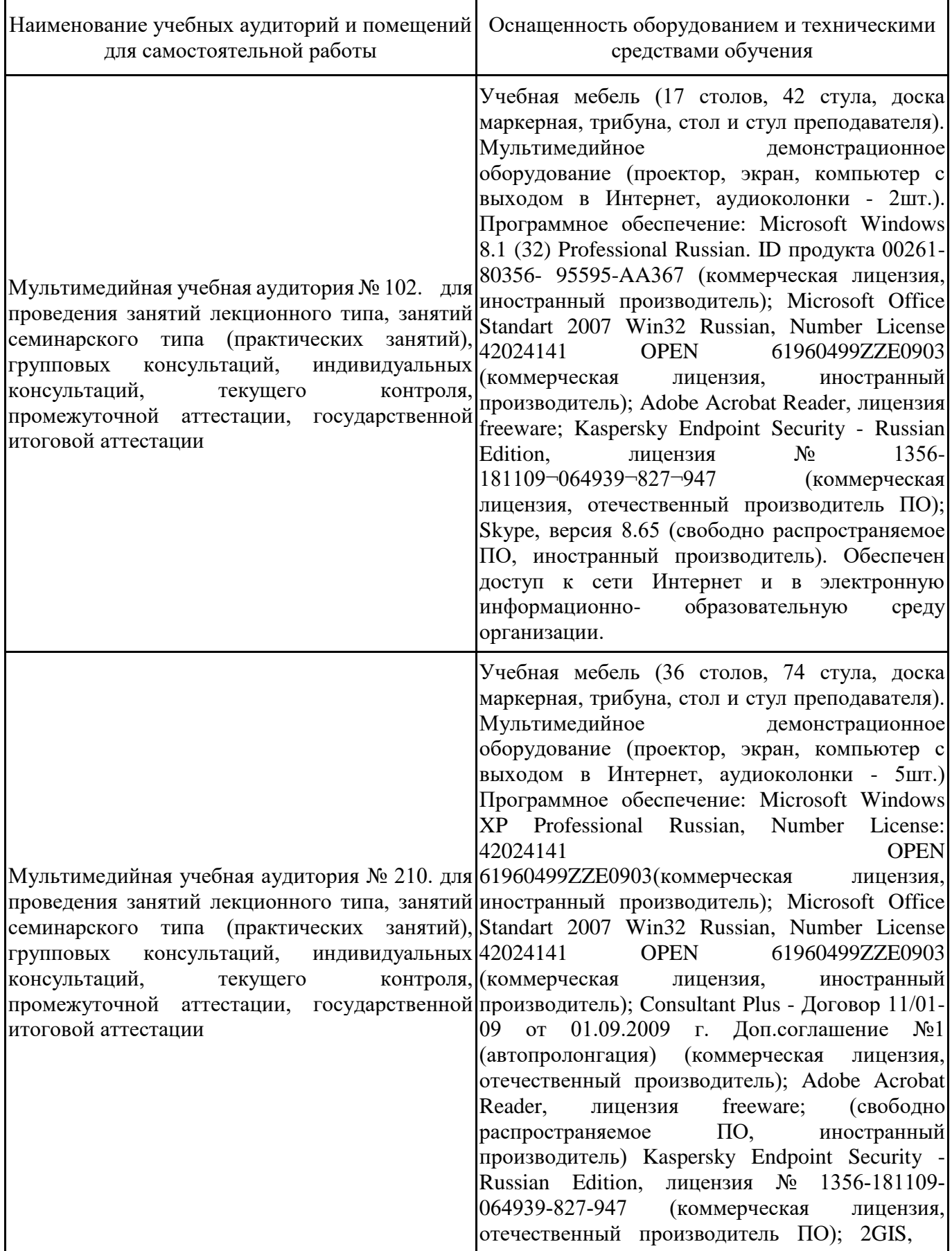

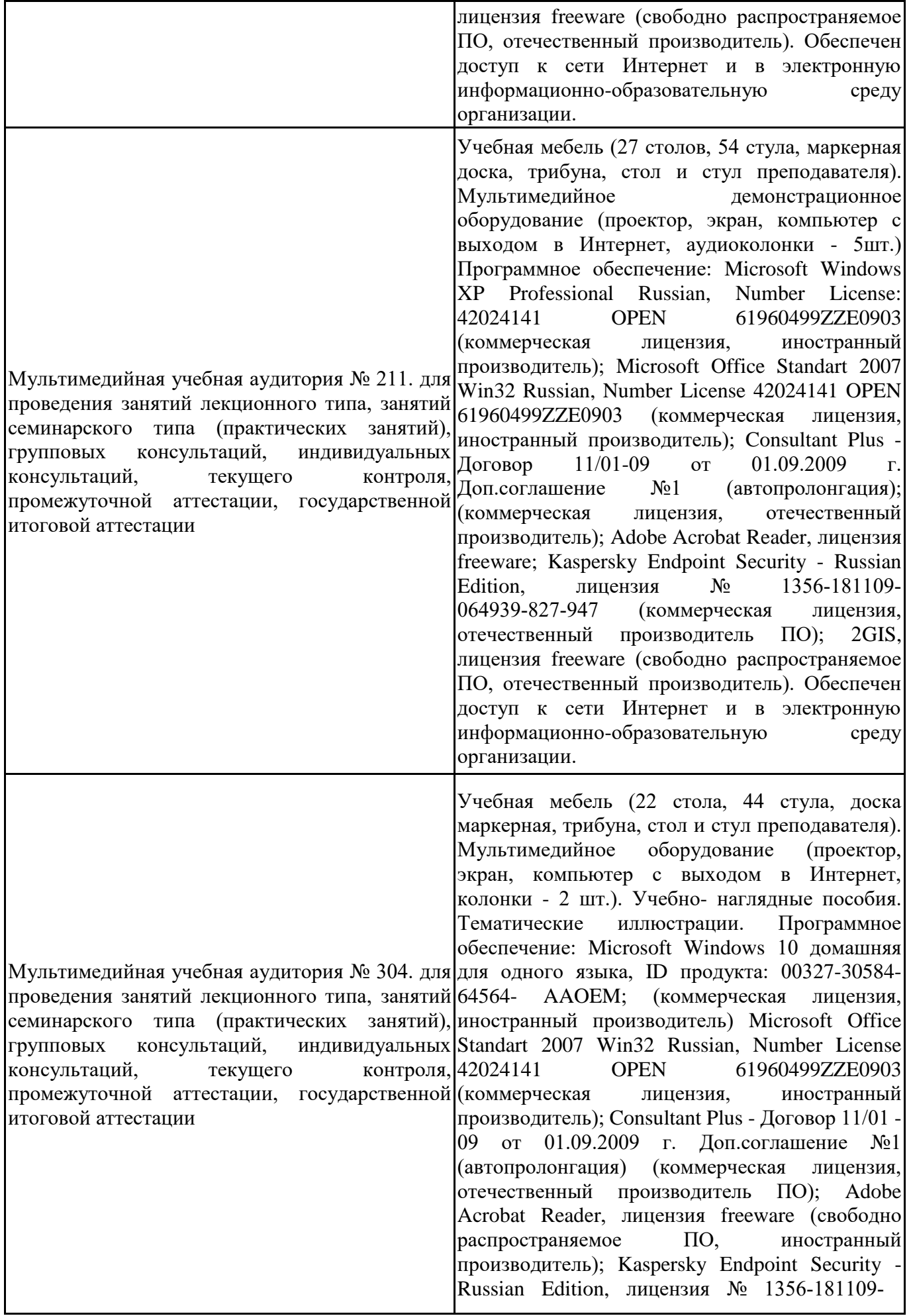

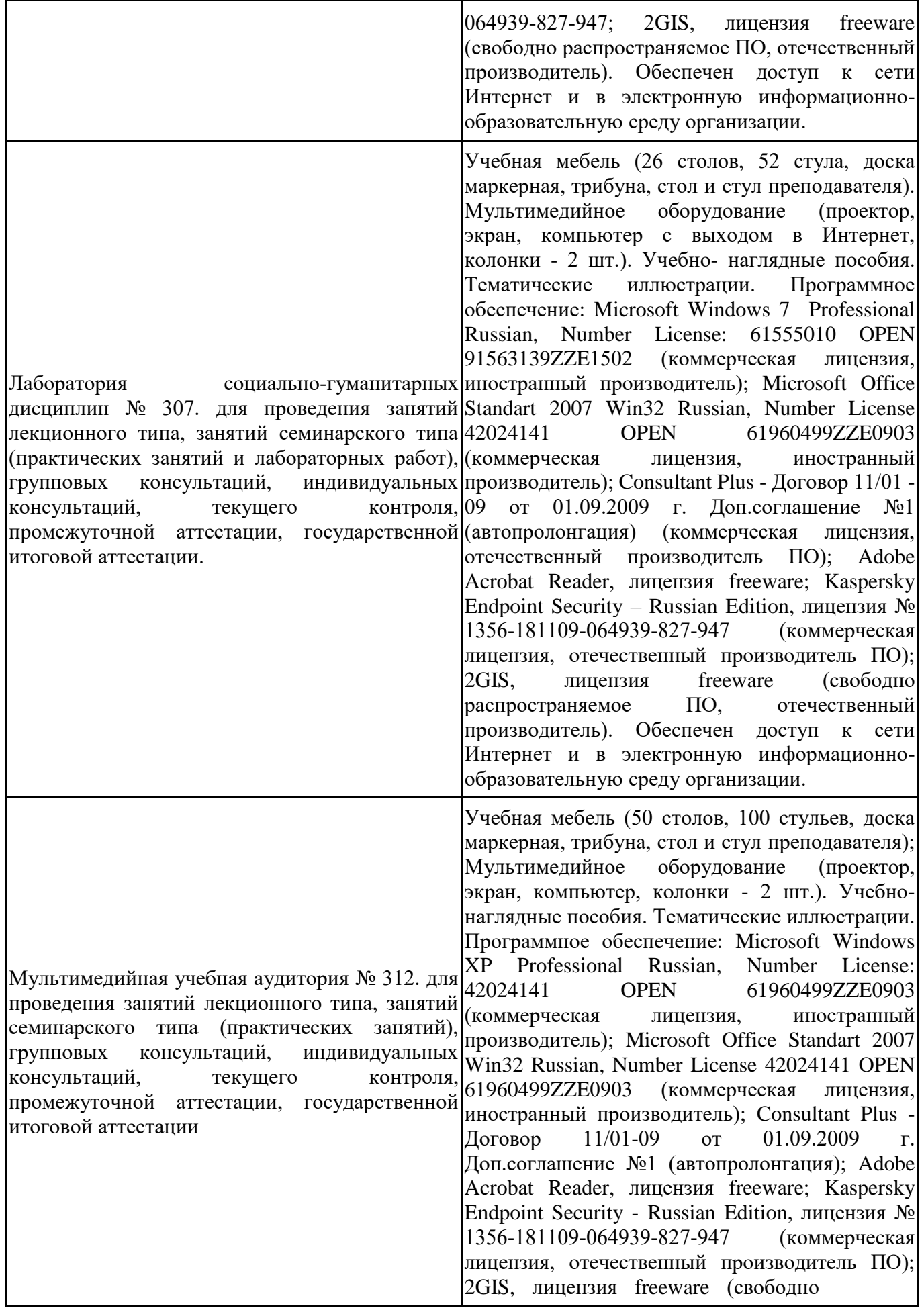

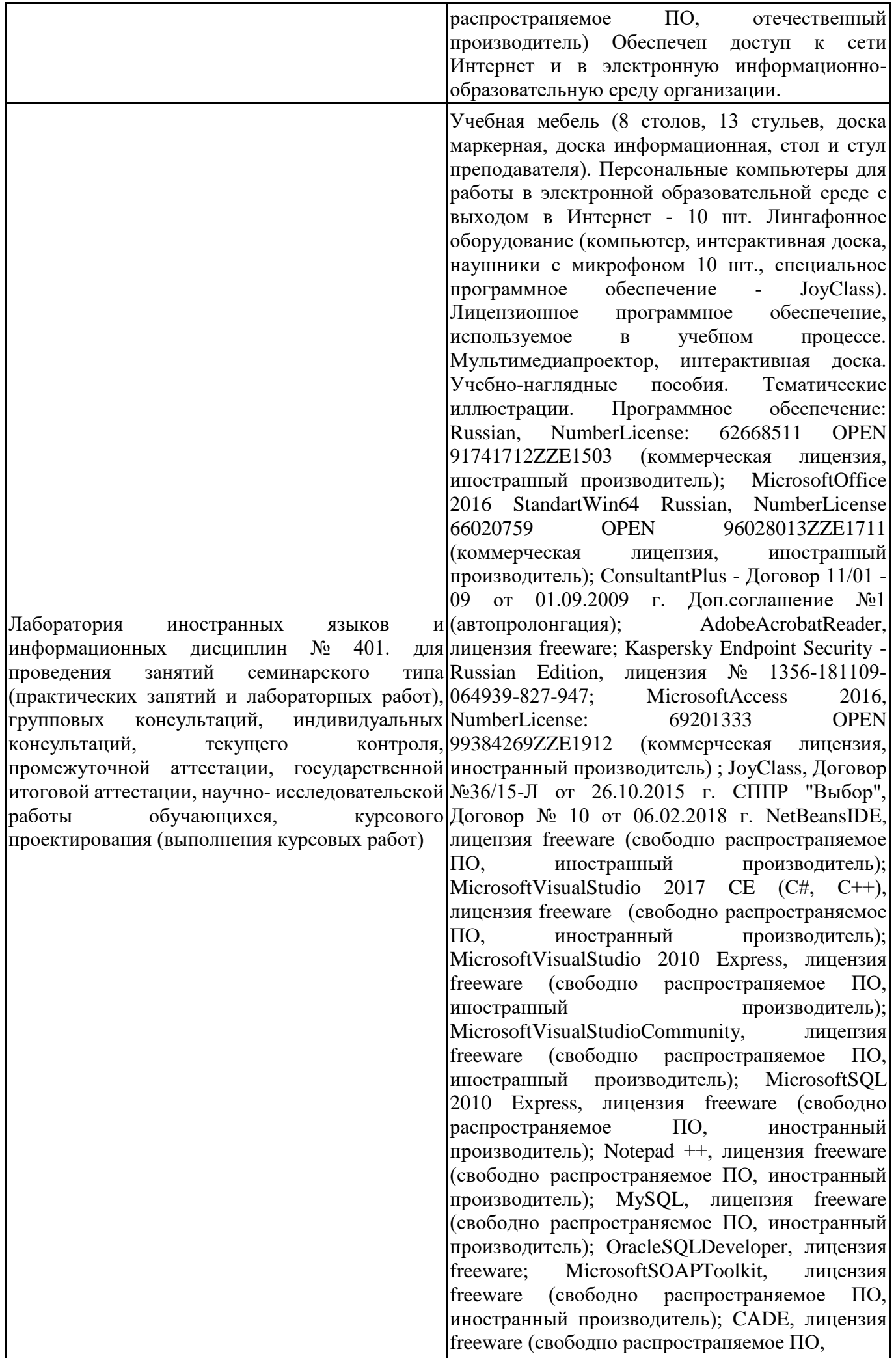

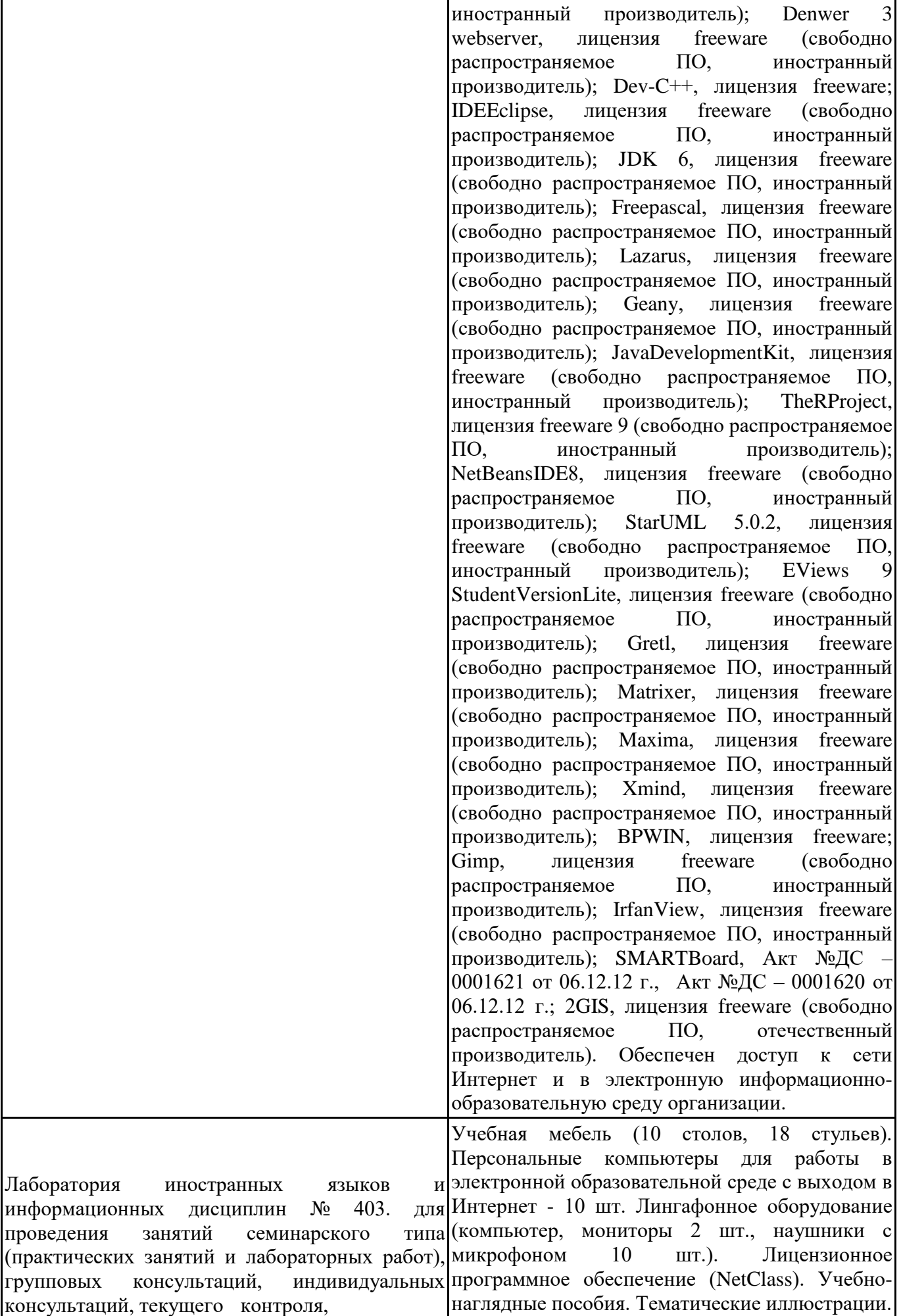

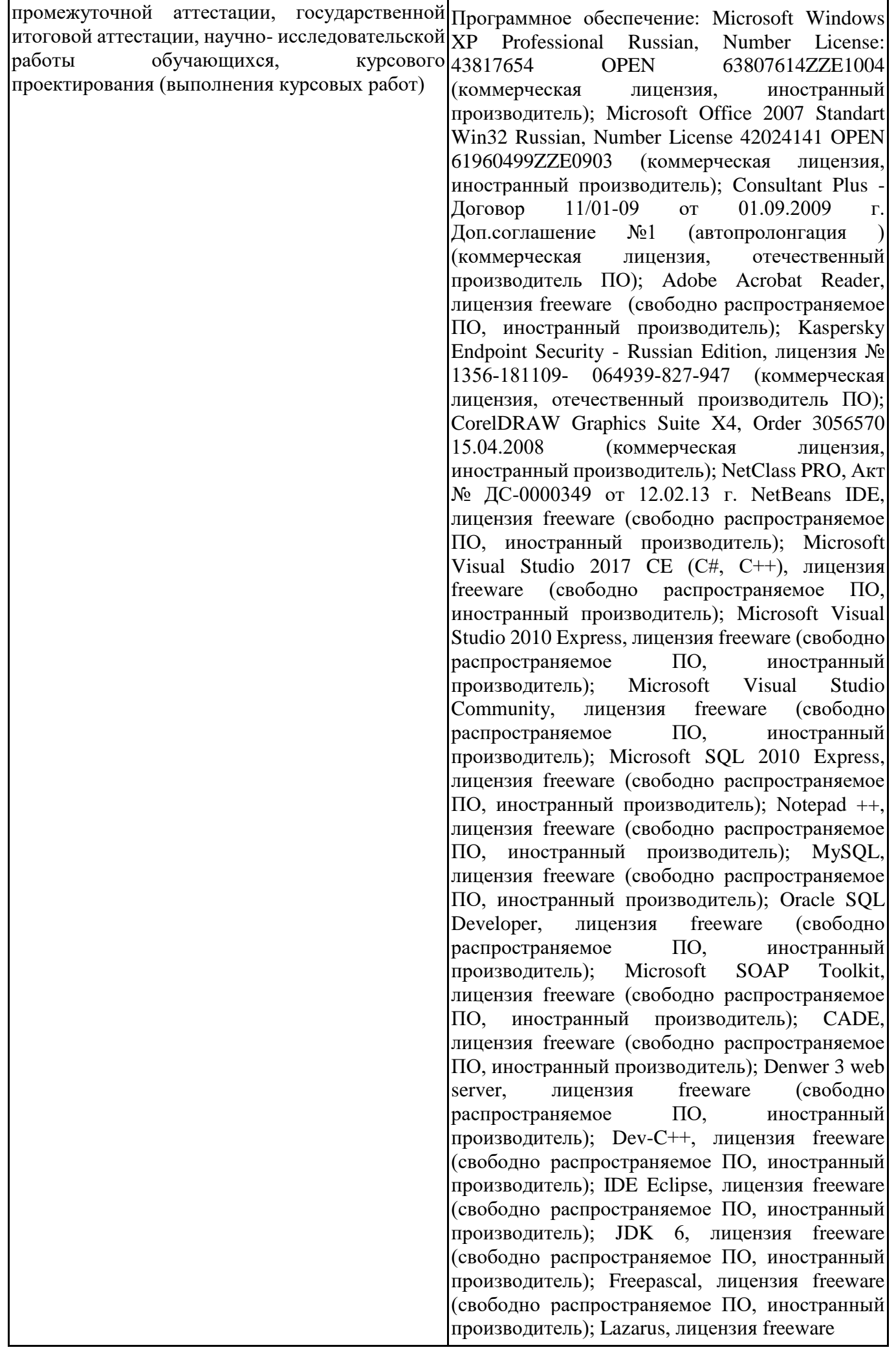

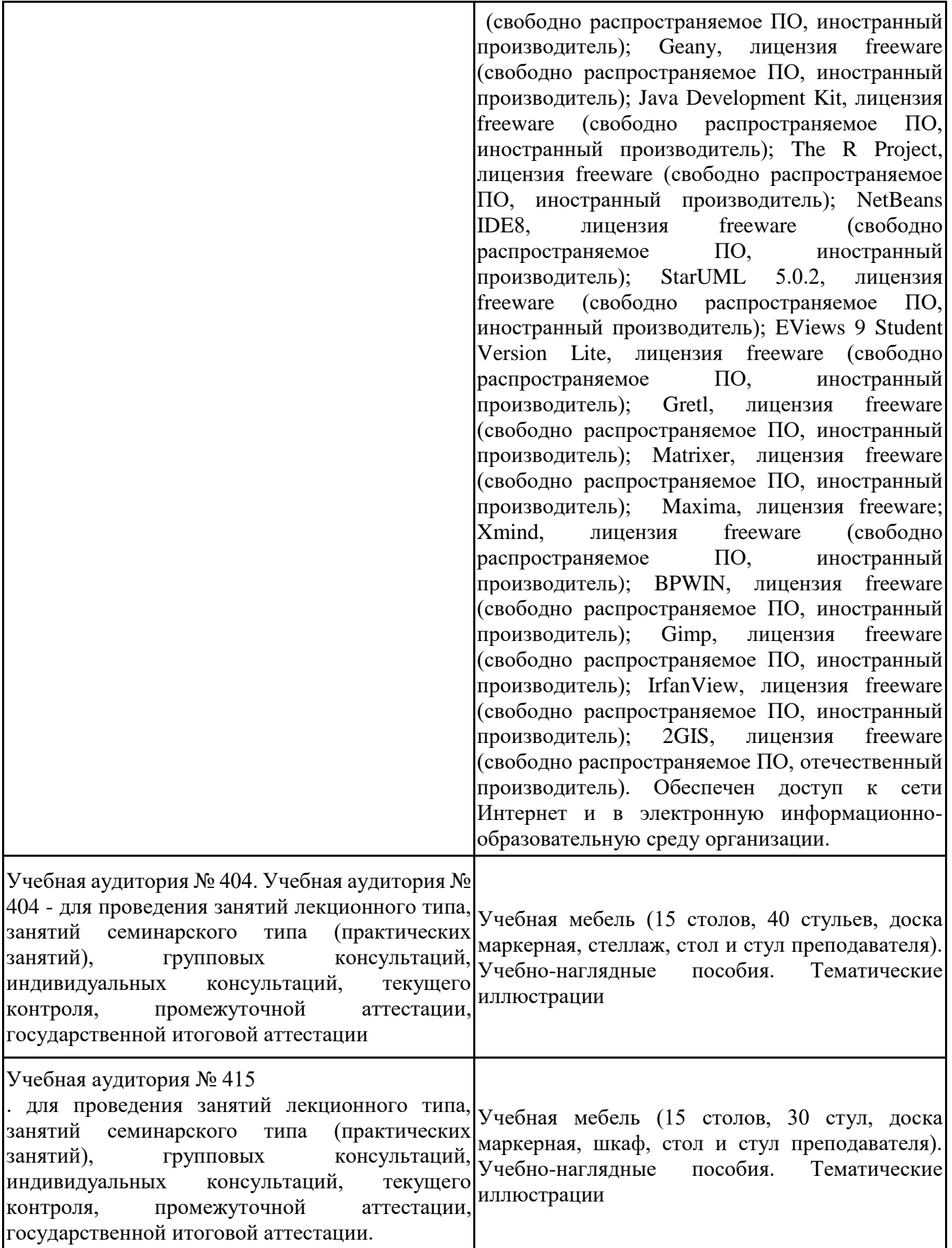

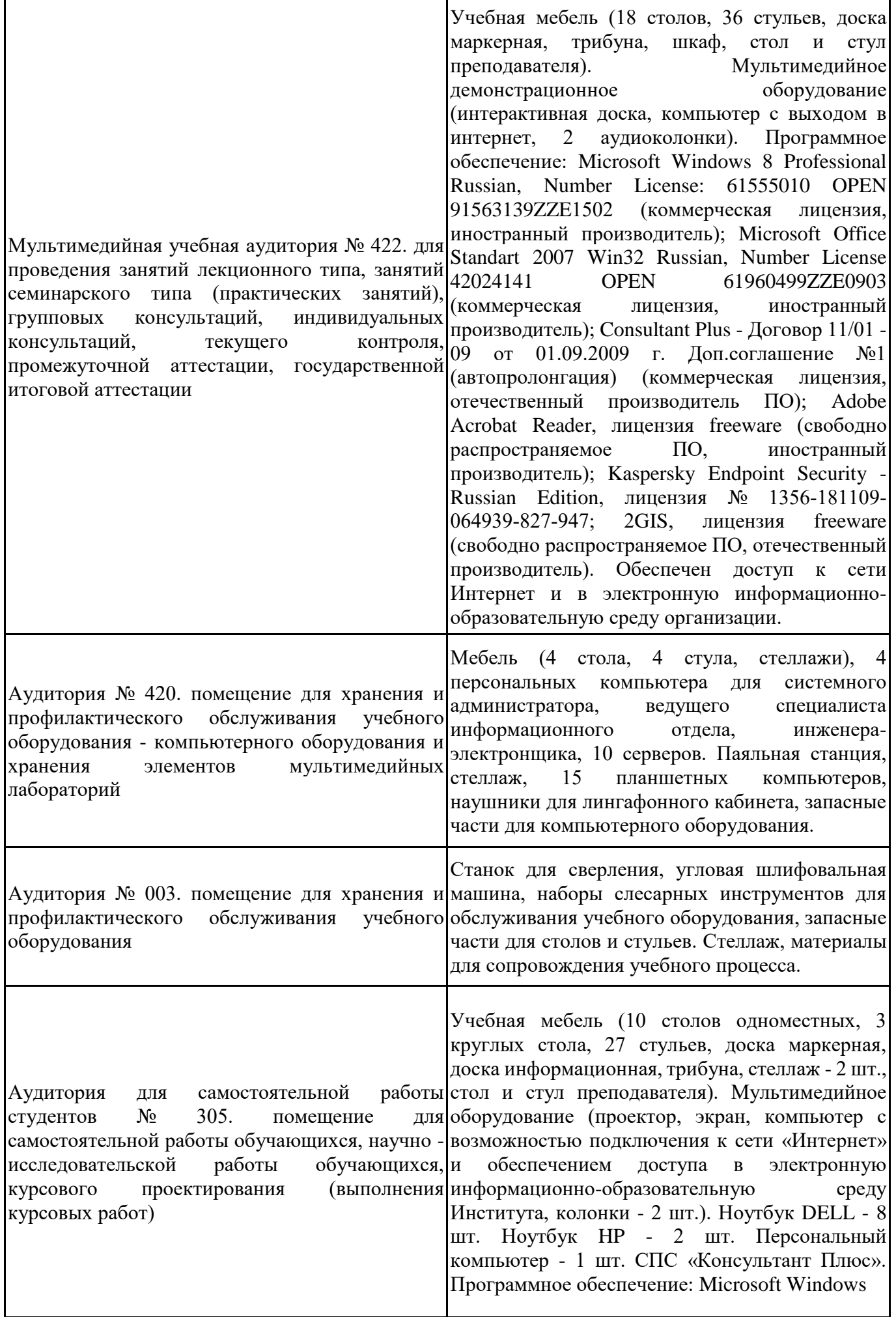

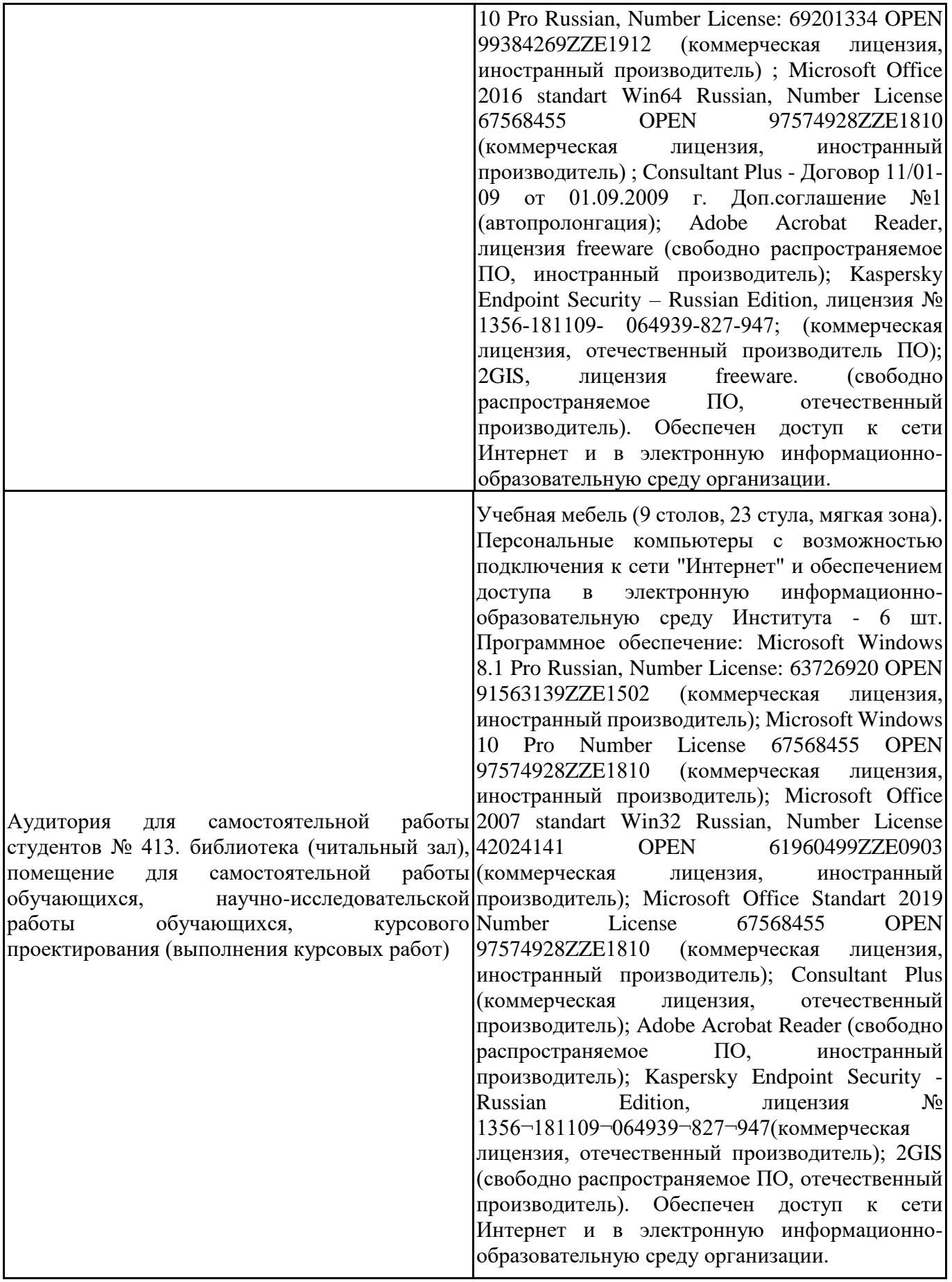

### **12. СРЕДСТВА АДАПТАЦИИ ПРЕПОДАВАНИЯ ДИСЦИПЛИНЫ К ПОТРЕБНОСТЯМ ЛИЦ С ОГРАНИЧЕННЫМИ ВОЗМОЖНОСТЯМИ ЗДОРОВЬЯ И ИНВАЛИДОВ**

В случае необходимости, обучающимся из числа лиц с ограниченными возможностями здоровья и инвалидов (по заявлению обучающегося) могут предлагаться одни из следующих вариантов восприятия информации с учетом их индивидуальных психофизических особенностей, в том числе с применением электронного обучения и дистанционных технологий:

- для лиц с нарушениями зрения: в печатной форме увеличенным шрифтом; в форме электронного документа; в форме аудиофайла (перевод учебных материалов в аудиоформат); в печатной форме на языке Брайля; индивидуальные консультации с привлечением тифлосурдопереводчика; индивидуальные задания и консультации.

- для лиц с нарушениями слуха: в печатной форме; в форме электронного документа; видеоматериалы с субтитрами; индивидуальные консультации с привлечением сурдопереводчика; индивидуальные задания и консультации.

- для лиц с нарушениями опорнодвигательного аппарата: в печатной форме; в форме электронного документа; в форме аудиофайла; индивидуальные задания и консультации.

При проведении процедуры оценивания результатов обучения инвалидов и лиц с ограниченными возможностями здоровья предусматривается использование технических средств, необходимых им в связи с их индивидуальными особенностями. Эти средства могут быть предоставлены вузом или могут использоваться собственные технические средства. Проведение процедуры оценивания результатов обучения инвалидов и лиц с ограниченными возможностями здоровья допускается с использованием дистанционных образовательных технологий.

При необходимости инвалидам и лицам с ограниченными возможностями здоровья предоставляется дополнительное время для подготовки ответа на выполнение заданий текущего контроля. Процедура проведения промежуточной аттестации для обучающихся с ограниченными возможностями здоровья и обучающихся инвалидов устанавливается с учётом индивидуальных психофизических особенностей. Промежуточная аттестация может проводиться в несколько этапов.

## **Технологическая карта дисциплины**

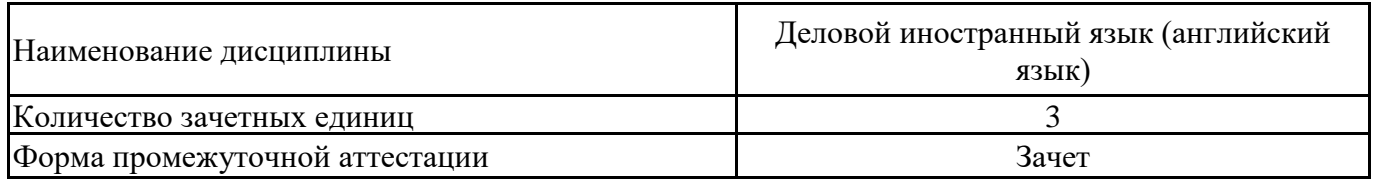

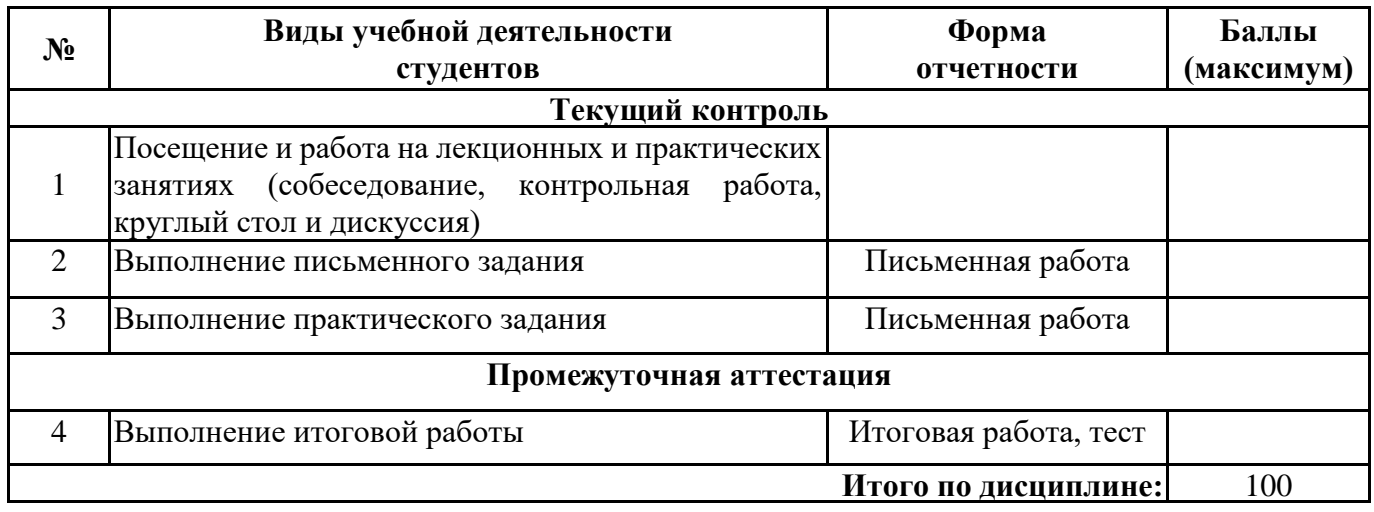

« $\longrightarrow$  20\_\_\_ г.

Преподаватель  $\blacksquare$ 

(уч. степень, уч. звание, должность, ФИО преподавателя) Подпись

#### **WRITTEN ASSIGNMENT № 1**

Формируемая компетенция УК-4.1.

#### **The answer should be provided as a doc file. The maximum score is 25.**

Письменная работа № 1 состоит пяти заданий;

Каждое задание оценивается в 5 баллов.

Безошибочное выполнение всего задания – 5 баллов.

Выполнение задания не в полном объеме или с незначительными грамматическими ошибками – 1- 4 балла.

Задание не выполнено или есть грубые грамматические ошибки. – 0 баллов.

#### *Task 1.* (УК-4, З1, З2)

*Using the answer line provided, complete each item below with the correct word from the box. Use each word only once.*

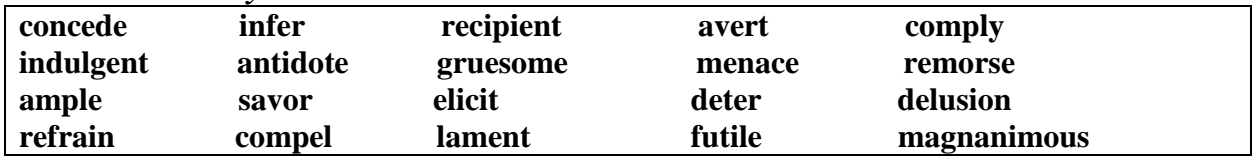

1. "The poor economic situation leaves me no way out", said the company president. "It………………………… me to lay off some of our workers."

2. Since she's on a diet, Stella …………………………from eating a second piece of carrot cake. 3. Our business instructor told us an interesting anecdote about a company that………………..…………failure by sharing ownership with all its workers.

4. Any player who doesn't ……………….…… with the rules……….……………….will be dropped from the team.

5. In a small business, it's important never to start quarrels. People must learn to be………….…………… and forgive each other's errors.

6. Chairman Jones was conservative, preferring …………………traditional solutions. So it was hard for him to ………………………………that some of the radical ideas of his opponent might work.

7. Doug was the annoyed …………………..…………of 14 pieces of junk mail on the same day. 8. It is ………to have any conversation with Manny……...……………….when a football match

is on because his eyes are glued to the set.

9. It was easy for Professor Anderson to ………….………that one of the students had copied the other's paper – both had the same wording in several paragraphs.

10. "I ……………………the passing of the days when employees did their jobs right." The shop owner complained.

11. Rafael is so impulsive that he often decides he wants to go out to dinner or to a movie at the last minute. Overly .........................., his wife never contradicts. She even agrees to eat out after she has already cooked dinner.

12. Working at top speed, the doctors injected the poisoned woman with a powerful……...…. .

Everyone in the emergency room seemed anxious and tense except the woman's husband, so we wondered at his apparent apathy.

13. The young campers sat around the fire and scared each other with ……….………… horror stories.

14. My parents believe that the most important requirement of any celebration is …………………….food, so that no one will be hungry.

15. The ruthless murderer told what had happened in simple chronological order, without showing any………………….: "First I loaded the gun, and then I drove to the mall. Next I started shooting people."

16. Beth's parents disapproved of her dating someone from a different culture, but their prejudice didn't …………………….her – she still dated Po-Yen.

17. Alex clings to the.………………..…..of being in total control even when drunk. In reality, he then lacks both judgment and muscle control.

18. Drugs have become a terrible ……………….……….to the well-being of American children.

19. Katie …………….………..the candy bar, eating it bit by bit so that the pleasure would last as long as possible.

20. My attempts at conversation didn't ………………….……much response.

### **Task 2.** (УК-4, З1, З3)

### **Read the text and answer the questions below.**

### **Notice of Changes to the format of a Bank Statement**

*Your revised statement format will contain the following features:*

 $\Box$  The dates of the interest charging period will be slightly different to those of account charges. This change will have no effect on the overall amounts you will pay, or when these amounts are debited. Both of these periods will be detailed on your pre-advice.

Any credit interest will now appear on the first working day after the period in which it is calculated, rather than the last working day of the month.

 $\Box$  The credit interest entry on your statement will no longer show the tax that is deducted from it. The next statements we send you will no longer contain a summary of the interest received or tax paid in the previous tax year. Instead, you will receive a separate formal certificate of interest for the previous tax year.

 $\Box$ Most regular charges to your account will be added together and appear as a single, total amount on your statement. These changes will be detailed on your pre-advice.

 $\Box$  If you use your debit card abroad, your statement will now include the date and time of the transaction and the last four digits of your card number. The exchange rate will not be shown. However, we will be happy to inform you of this if you ask at any branch.

### **Task 3.**

**1) Where will the amount of tax now appear?** (УК-4, З1, З2, З3)

A. on a form issued on the last working day of each month

B. on the new style of bank statement

C. on a certificate issued by the tax office

D. on a special certificate stating interest for the previous tax year

### **2) Details of exchange rates on transactions abroad will be** (УК-4, З1, З3)

A. included on the pre-advice.

B. shown next to the date of the transaction.

C. given on request.

D. provided on presentation of part of the card number

### **Task 4.**

**Which of the following statements are true?** (УК-4, З1, З3)

A. In the new format of the statement there will be discrepancy between the dates of the interest charging period and those of account charges.

B. Credit interest used to be calculated on the first working day of the month after the one in which it was calculated.

C. Before the revision the credit interest entry contained the information about the tax paid.

D. Clients were accustomed to getting separate formal certificate of interest for the previous tax year rather than the credit interest entry on the statement.

E. Your statement will not show detailed charges to your account.

F. The previous format did not include the exact time of transaction abroad for debit cards.

## **Task 5. WRITING** (УК-4, З1, З2, З3)

**Write an essay (180 words), developing the following issue.**

*Staying ahead of the competition is a major priority for many businesses today. What factors contribute to the competitiveness of a company?*

## **PRACTICAL ASSIGNMENT №1** Формируемая компетенция УК-4

### **The answer should be provided as a doc file. The maximum score is 25.**

Практическая работа № 1 состоит пяти заданий;

Каждое задание оценивается в 5 баллов.

Безошибочное выполнение всего задания – 5 баллов.

Выполнение задания не в полном объеме или с незначительными грамматическими ошибками – 1- 4 балла.

Задание не выполнено или есть грубые грамматические ошибки. – 0 баллов.

## **Task 1.** (УК-4, У3) **Read the text carefully and make an English-Russian vocabulary of new words and expressions.**

### **A JOB INTERVIEW**

People who look for a job, so-called job seekers, usually send their CV and application form to several organizations. If an employer gets interested in qualifications and skills of an applicant, the latter is invited to a job interview. The job interview is a very important formal procedure that gives the candidate a chance to take the post applied for. But to be successful everybody should present themselves in the most advantageous way. So, what should you do to make a good impression?

Some handy tips are related to the things which are just common sense. For instance, make sure you get enough sleep the night before, to look and feel your best during the interview. Don't be late which may make an unfavorable impression on your potential employer. It would be better if you arrive ten or fifteen minutes before. That way you will have extra time to relax and concentrate yourself on what is properly essential. When you meet the interviewer, smile pleasantly, shake his or her hand but don't sit down until invited to. You should not smoke or chew gum.

Remember that image is very important at first meeting. First impressions count a lot in many jobs. Choose the right clothes for a particular job. If it is an office job, you must wear formal clothes but for a factory or shop job it will be quite suitable to wear something more casual. However, irrespective of the potential job you should always look clean and tidy. Don't forget to polish your shoes; dirty shoes don't go unnoticed. And accessories should be chosen carefully — fashionable but not trashy. Shoes, bags, ties, and belts should always coordinate. For female candidates make-up is essential but it must look natural and never overdone. Men should make sure they have had a fresh wet-shave.

Body language is really important, too. Never sit cross-legged or with your arms folded. Don't slump — sit upright. Keep eye contact with the person speaking to you. Always smile — it displays confidence even though you may feel nervous and a bit frightened.

It is recommended that you have found out something about the organisation. It will be easier for you to get involved in conversation and in your turn ask correct questions. Towards the end of the interview the interviewer may ask you if you have any questions, so try to think one or two intelligent ones beforehand.

And finally, when the interview is over, never ask if you have got the job. If they want to tell you about it, they will. You will be informed about the results later within some days when they have interviewed all the applicants.

### **Task 2.** (УК-4, У2, У3)

### **Answer the following questions:**

- a) If a job seeker has found a suitable vacancy, what should he (she) do first?
- b) What applicants does the employer invite for an interview?
- c) Have you ever applied for any job position? When was it? Were you invited for a job interview?
- d) What recommendations are given to overcome your nervousness and stimulate your confidence?
- e) Do the interviewers take into account only an applicant's qualifications and skills?
- f) What other factors influence their opinion of the applicant?
- g) What advice is given in the way of an applicant's general appearance, clothes in particular?
- h) Why do you think the interviewers pay much attention to the candidates' appearance? Can the applicant's posture and facial expression tell much about him (her)?
- i) What questions do you expect to be asked by your potential employer (2– 3 questions)?
- j) What questions could you ask them?
- k) Why is it necessary to find out some information about the company before the interview?
- l) How does the applicant learn that he (she) has been given the job position applied for?
- m) Has your application ever been rejected? If so, did you feel disappointed?

## **Read the article and choose the best word to complete the spaces in the text.**

## **WORLD FOOD PROGRAMME**

The United Nations World Food Programme (WFP) is the (1) of the 2020 Nobel Peace Prize. It was (2) \_\_\_\_ the prize by the Nobel Committee in Norway on Friday. The Nobel judges spoke about (3) \_\_\_\_\_ they gave the award to the WFP. They said the WFP got the award, "for its efforts to combat hunger" and "for its contribution to bettering conditions for peace (4) \_\_\_\_ conflict-affected areas". They said another reason was that the WFP acted, "as a  $(5)$  \_\_\_\_ force to prevent the use of hunger as a weapon of war and conflict". The WFP tweeted: "We are deeply humbled to receive the Nobel Peace Prize. This is an incredible recognition of the dedication of the WFP family, working to end (6) \_\_\_\_ every day in 80-plus countries."

The World Food Programme is the (7) \_\_\_\_\_ humanitarian organization in the world. Last year, it gave help to more than 97 million people in 88 countries. Its workers and volunteers often work in (8) dangerous conditions. These can be in remote, hard-to-access areas of the world. Over two-thirds of its work is in conflict-affected countries. People in war (9) \_\_\_\_ are three times more likely to be undernourished than those in countries (10) conflict. The COVID-19 pandemic has added to global food insecurity. The WFP said: "There will (11) \_\_\_\_ be 265 million starving people within a year." The UN Secretary-General, Antonio Guterres, called the WFP "the world's first responder" (12) \_\_\_\_ the frontlines of food insecurity.

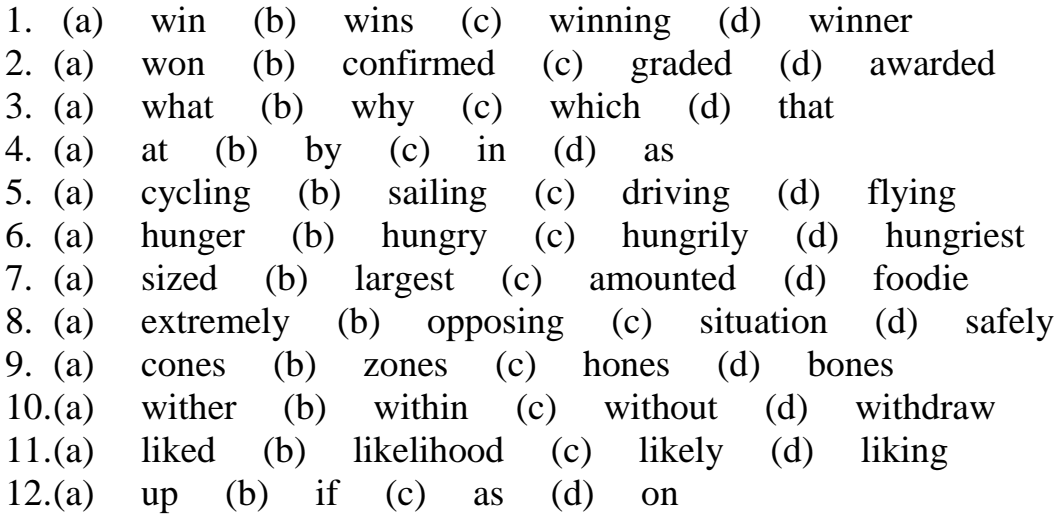

**Task 4.** (УК-4, У1, У2, У3)

**Write a newspaper article about the next stage in this news story. Include imaginary interviews with people who are for and against this programme.**

**Task 5.** (УК-4, У1, У2, У3)

**Write a letter to an expert on World Food Programme. Ask him/her three questions about it. Give him/her three of your ideas to reduce worl**

### **TEST**

Формируемая компетенция УК – 4.1 ( З1,З2,З3,У1,У2,У3)

- 1. A company which sells goods in large quantities is called ------------.
	- a) a wholesaler
	- b) a retailer
	- c) a wholesale distributor.
- 2. Two or more companies which sell or manufacture the same products are --- --------.
	- a) customers
	- b) retailerss
	- c) competitors
- 3. New recruits are usually given ----.
	- a) financial support
	- b) training support
	- c) equipment support
- 4. What is a monopoly situation?
	- a) it is when competitors offer very similar products
	- b) when each competitor tries to get a monopoly in its "own" target market
	- c) when one company completely controls a broad product-market
- 5. A plan to do a lot of advertising of one product is called ------------.
	- a) a campaign
	- b) press
	- c) publicity
- 6. If one of the components of machinery breaks, the customer will want ------- ------.
	- a) an order b) a spare part
	- c) a catalogue
- 7. The Trade Fair is ------------.
	- a) market research
	- b) an exhibition of goods
	- c) after sales service
- 8. A partnership is ------------. a) a business formed for losses by two or more co-owners
- b) a firm owned and operated by a single person
- c) a business formed for profit by two or more co-owners
- 9. What specifies the amount of money each co-owner is investing?
	- a) the laws of the state
	- b) an agreement entered into by co-owners
	- c) wish of "silent partner"
- 10.Federal taxes are paid by individual partners on their ---------.
	- a) share of earnings
	- b) share of losses
	- c) share of income
- 11.He must have a lot of money because this summer he is going on a cruise ....... the world.
	- a) about
	- b) around
	- c) across
	- d) through

## 12. Do you want ....... sugar in your coffee?

- a) some
- b) much
- c) any
- d) little

## 13.They do not ....... cheques in that restaurant.

- a) accept
- b) agree
- c) allow
- d) admit

## 14.I cannot work today because I have very bad tooth........

- a) pain
- b) hurt
- c) damage
- d) ache

## 15.You can see the ....... about the sale in the local paper.

- a) announcement
- b) warning
- c) notice
- d) advertisement

16.I like to visit other countries but I find the ....... of travel is too high.

- a) money
- b) cost
- c) expenses
- d) currency

17.She is very happy because she starts her new ....... today.

- a) job
- b) work
- c) labour
- d) post

## 18.One day I hope I shall ....... the lottery.

- a) gain
- b) collect
- c) reach
- d) win
- 19.He must have a lot of money because this summer he is going on a cruise ....... the world.
	- a) about
	- b) around
	- c) across
	- d) through

20.Have you read that book ....... the life of Van Gogh?

- a) about
- b) of
- c) over
- d) in

21.I would be very interested in ....... for that job.

- a) entering
- b) working
- c) applying
- d) writing

22.Do you want to ....... as a candidate in the local elections?

- a) stand
- b) sit
- c) go
- d) try

23.They are completely ....... up with all the noise in the centre of town.

- a) tired
- b) fed

c) sick d) ill

24.The reason there are no buses is because the drivers are on ........

- a) hit
- b) stop
- c) strike
- d) leave

25.The government has changed its policy and had a complete change of ........

- a) view
- b) opinion
- c) mind
- d) heart

26.This supermarket is trying to ....... young shoppers by offering fashionable clothes.

- a) target
- b) persuade
- c) encourage
- d) trap

27.You should have ....... those shares when they were cheap.

- a) taken out
- b) sold off
- c) bought up
- d) taken over

28.Have you ever tried your ....... at running a business?

- a) arm
- b) finger
- c) hand
- d) leg

29.After all these years she has decided to take early ........

- a) leave
- b) finishing
- c) departure
- d) retirement

30.The company had its own code of ....... in these matters.

- a) behaviour
- b) practice
- c) dealing
- d) attitude

31.You must try and hurry up because my patience is ....... out.

- a) running
- b) racing
- c) pacing
- d) turning

32.This is a ....... example of what not to do.

- a) critical
- b) pure
- c) simple
- d) prime

33.Plans have already been drawn ....... to deal with such situations.

- a) over
- b) through
- c) up
- d) into
- 34.Thousands of ....... are already signing up for this new telephone service.
	- a) individuals
	- b) subscribers
	- c) applicants
	- d) interviewees

35.Job losses are mainly in the ....... sectors of the industry.

- a) blue-collar
- b) red-collar
- c) stiff-collar
- d) high-collar

36.The circular will contain ....... financial information to help investors.

- a) key
- b) obvious
- c) intelligent
- d) noted

37.The report is ....... to show better than expected results.

- a) necessary
- b) possibly
- c) clearly
- d) likely
- 38.So many of these animals have been shot over the years that they are now classed as ....... species. a) dangerous
- b) endangered
- c) unwanted
- d) limited

39.Some people are ....... to learn a foreign language.

a) unaccustomed

b) shy

- c) reluctant
- d) inhibited
- 40.It was a big ....... for her to give up her acting career to look after her family. a) trial
	- b) sacrifice
	- c) endeavour
	- d) test

41.Before starting to sell its product, a company often ----------.

- a) makes inquiries
- b) places an order
- c) does some market research

42.The corporations called "growth companies" usually ------------.

a) reinvest the most of their profits in research and expansion

- b) pay out of the most of their profits in the form of dividends to their stockholders
- c) assure their stockholders a small but steady dividend

43.Investors who buy common stock can ---------------.

- a) get dividends
- b) manage a company
- c) vote for the board of directors
- 44.Why does competition exist in a monopolistic situation?
	- a) because competitors can't control the situation in its "own" target market
	- b) because the customers choose different products every time
	- c) because some customers consider different products as substitutes
- 45.The course needs to be well prepared in advance so that all important points will be ........
	- a) covered
	- b) exercised
	- c) plotted
	- d) protected

46.An effective trainer knows his or her ........

a) audience

- b) directions
- c) spectators
- d) teachers
- 47.Training is a dynamic, two-way process; it should always be a ....... rather than a speech or presentation.
	- a) catalogue
	- b) dialogue
	- c) monologue
	- d) travelogue
- 48.The trainer should not forget to cover the minor tasks that are familiar to a longer-term employee; these could well be ....... to a recent hiree.
	- a) exciting
	- b) foreign
	- c) impossible
	- d) lost
- 49.In order to take on the right candidate, the employer must examine both abilities and personality, although not necessarily in that ........
	- a) interview
	- b) order
	- c) resume
	- d) time
- 50.If you cannot get a job and remain ....... for a long period, you can claim some money from the state.
	- a) unengaged
	- b) unattached
	- c) unemployed
	- d) unused

## **FINAL ASSIGNMENT**

## Формируемая компетенция УК-4

## **The answer should be provided as a doc file. The maximum score is 15.**

Практическая работа № 1 состоит трёх заданий;

Каждое задание оценивается в 5 баллов.

Безошибочное выполнение всего задания – 5 баллов.

Выполнение задания не в полном объеме или с незначительными грамматическими ошибками – 1- 4 балла.

Задание не выполнено или есть грубые грамматические ошибки. – 0 баллов.

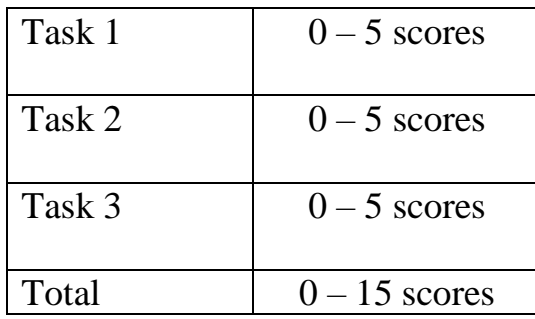

## **PORTUGAL BANS BOSSES CONTACTING STAFF AFTER WORK**

## **Task 1. Complete the text of the article with suitable words**

(УК-4, У1, У2, У3, З1, З2, З3)

*A. Iimit, violation, concerned, penalties, prohibits, integral, switch, applies*

Technology is an (1) and often indispensable part of our lives. However, it can also be an intrusive part, especially where the workplace is  $(2)$   $\qquad \qquad$   $\qquad$   $\qquad$ employers and bosses contact employees outside of working hours. This means staff can never entirely (3) off from work. The government in Portugal has taken steps to (4) this incursion into the lives of workers. It has introduced a law that (5) \_\_\_\_\_\_\_\_\_\_\_\_\_\_\_\_\_\_\_\_\_ employers and bosses from contacting workers by email, message or phone outside of working hours. The law (6) contains to companies with more than 10 employees. It states that any (7) constitutes a "serious offense" and could result in financial (8) \_\_\_\_\_\_\_\_\_\_\_\_\_\_\_\_\_\_\_\_\_.

*B. compared, privacy, bills, respect, remotely, tools, double, deluge*

The Portuguese government has introduced the new (9)  $\qquad \qquad \text{law after receiving a} \quad (10)$ of complaints during the coronavirus lockdowns. An increasing number of employees are now working from home (11) because of COVID-19. The research company Gartner estimated that remote workers will nearly (12) \_\_\_\_\_\_\_\_\_\_\_\_\_\_\_\_\_\_\_\_\_ to represent 32 per cent of the global workforce by the end of  $2021$ ,  $(13)$  to 17 per cent in 2019. Portugal's government said: "The employer must  $(14)$  \_\_\_\_\_\_\_\_\_\_\_\_\_\_\_\_\_\_\_\_\_\_\_\_\_\_\_ the privacy of the worker." The new law also requires employers to provide employees with the appropriate (15) \_\_\_\_\_\_\_\_\_\_\_\_\_\_\_\_\_\_\_\_\_ to work from home, and reimburse them with any costs incurred to assist with increased energy  $(16)$ 

## **Task 2. Say if the following statements are true (T) or false (F).**

(УК-4, У1, У2, У3, З1, З2, З3)

1. The article says technology is making workers work longer hours. T / F 2. Bosses told workers they should never switch their phones off. T / F 3. A new law applies to companies with over 10 employees. T / F 4. Bosses could get fined if they message workers outside working time. T / F 5. Portugal's government received complaints during covid lockdowns. T / F 6. The number of people working at home has nearly doubled since 2019. T / F 7. The government said employees must respect employers. T / F 8. Companies may have to help workers with energy bills. T / F

**Task 3. Choose the correct answer.** (УК-4, У1, У2, У3, З1, З2, З3)

## **1) What does the article say is an indispensable part of our lives?**

a) work

b) bosses

c) technology

d) money

## **2) What is it difficult for workers to switch off from?**

a) work

b) smartphones

## c) bosses

d) Portugal

# **3) What has the Portuguese government taken?**

- a) advice
- b) steps
- c) bosses
- d) employees

## **4) What size of company does the new law apply to?**

- a) those who make lots of profit
- b) giant companies
- c) any size
- d) those with over 10 employees

## **5) What does a violation of the law constitute?**

- a) disrespect
- b) a small breach
- c) a serious offense
- d) a disaster

## **6) When did Portugal's government receive complaints?**

- a) the day before yesterday
- b) during the coronavirus lockdowns
- c) earlier this year
- d) 2019

## **7) What nearly doubled between 2019 and 2021?**

- a) overtime
- b) covid-19 cases
- c) the number of bosses
- d) the number of people working

from home

## **8) What did the government say employers must respect?**

- a) the law
- b) workers' privacy
- c) each other
- d) Portugal

## **9) What will employers have to provide employees with?**

- a) overtime pay
- b) appropriate tools
- c) training
- d) new smartphones

# **10) What might companies have to help workers with paying?**

- a) energy bills
- b) lunch
- c) travel
- d) tools

# **Лист регистрации изменений, дополнений и ревизий документа**

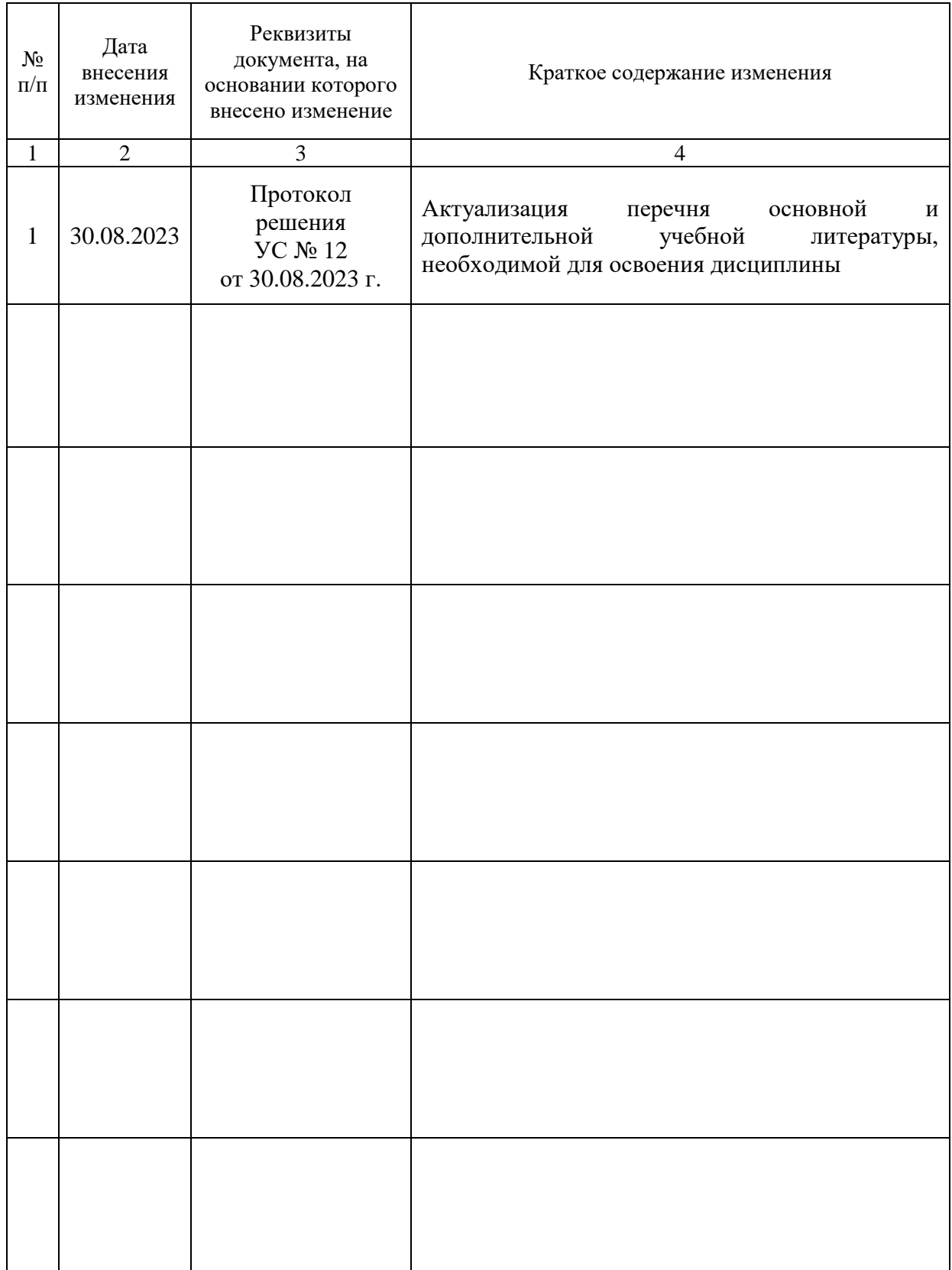